**UNIVERSIDADE TECNOLÓGICA FEDERAL DO PARANÁ**

**MATHEUS DRAGO ROMANO**

# **OTIMIZAÇÃO DE VIGAS SEÇÃO T DE CONCRETO ARMADO SUBMETIDAS A FLEXÃO SIMPLES**

**CAMPO MOURÃO 2021**

# **MATHEUS DRAGO ROMANO**

# **OTIMIZAÇÃO DE VIGAS SEÇÃO T DE CONCRETO ARMADO SUBMETIDAS A FLEXÃO SIMPLES**

# **Beam optimization T section of reinforced concrete submitted to simple bending**

Trabalho de conclusão de curso de graduação apresentada como requisito para obtenção do título de Bacharel em Engenharia Civil da Universidade Tecnológica Federal do Paraná (UTFPR). Orientador: Prof. Dr. Leandro Waidemam Coorientadora: Profa. Dra. Tatiane Cazarin da Silva

# **CAMPO MOURÃO 2021**

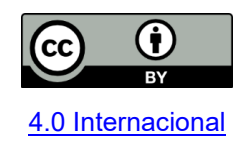

Esta licença permite compartilhamento, remixe, adaptação e criação a partir do trabalho, mesmo para fins comerciais, desde que sejam atribuídos créditos ao(s) autor(es). Conteúdos elaborados por terceiros, citados e referenciados nesta obra não são cobertos pela licença.

# **MATHEUS DRAGO ROMANO**

# **OTIMIZAÇÃO DE VIGAS SEÇÃO T DE CONCRETO ARMADO SUBMETIDAS A FLEXÃO SIMPLES**

Trabalho de Conclusão de Curso de Graduação apresentado como requisito para obtenção do título de Bacharel em Engenharia Civil da Universidade Tecnológica Federal do Paraná (UTFPR).

Data de aprovação: 26 de novembro de 2021

Leandro Waidemam Doutorado Universidade Tecnológica Federal do Paraná

\_\_\_\_\_\_\_\_\_\_\_\_\_\_\_\_\_\_\_\_\_\_\_\_\_\_\_\_\_\_\_\_\_\_\_\_\_\_\_\_\_\_\_\_\_\_\_\_\_\_\_\_\_\_\_\_\_\_\_\_\_\_\_\_\_\_\_\_\_\_\_\_\_\_\_

Tatiane Cazarin da Silva Doutorado Universidade Tecnológica Federal do Paraná

 $\mathcal{L}_\text{max}$  and  $\mathcal{L}_\text{max}$  and  $\mathcal{L}_\text{max}$  and  $\mathcal{L}_\text{max}$  and  $\mathcal{L}_\text{max}$  and  $\mathcal{L}_\text{max}$ 

Lilian Caroline Xavier Candido Doutorado Universidade Tecnológica Federal do Paraná

 $\mathcal{L}_\text{max}$  and  $\mathcal{L}_\text{max}$  and  $\mathcal{L}_\text{max}$  and  $\mathcal{L}_\text{max}$  and  $\mathcal{L}_\text{max}$  and  $\mathcal{L}_\text{max}$ 

Jeferson Rafael Bueno Doutorado Universidade Federal do Pampa

 $\mathcal{L}_\text{max}$  and  $\mathcal{L}_\text{max}$  and  $\mathcal{L}_\text{max}$  and  $\mathcal{L}_\text{max}$  and  $\mathcal{L}_\text{max}$  and  $\mathcal{L}_\text{max}$ 

# **CAMPO MOURÃO**

**2021**

Dedico este trabalho a todos que partilharam da minha trajetória.

#### **AGRADECIMENTOS**

A Deus, por me proporcionar esta experiência de vida incrível e me fazer superar todas as adversidades, sendo presente em toda minha graduação.

Aos meus pais, Francisco e Ceila, por todo incentivo e apoio durante este percurso. Vocês foram e sempre serão minha base, exemplo e inspiração. Obrigado por tornar esta conquista possível. A vocês, minha eterna gratidão.

Aos Irmãos, Vinicius e Felipe, por me auxiliarem em todas as situações. Apesar da distância, sempre mantivemos nossos vínculos próximos e partilhamos bons momentos. Muito obrigado.

Aos meus familiares, que em todo tempo zelavam e torciam por mim neste período de graduação.

Ao meu orientador Prof. Dr. Leandro Waidemam, pelo aprendizado, paciência, boa vontade e empenho por me compreender e me ajudar em dificuldades ao decorrer dos trabalhos desde à iniciação científica. Obrigado por ter aceitado ser meu orientador.

À minha coorientadora Profª. Dra. Tatiane Cazarin da Silva, pela dedicação e todo o conhecimento compartilhado. Sou muito grato a todo suporte, gentileza e paciência ao longo deste trabalho.

À Universidade Tecnológica Federal do Paraná – Campus Campo Mourão, pela oportunidade de me graduar em uma instituição renomada.

A todos os professores da UTFPR-CM, que contribuíram para minha formação pessoal e profissional.

A todos os meus amigos, que sempre estiveram comigo em todos os momentos e por criarmos histórias inesquecíveis durante esses anos. Vocês me confortavam e me impulsionaram para esta conquista e por muitas vezes, foram como se fossem da minha família. Agradeço por todos os nossos momentos.

Por fim, a todos que não foram citados diretamente, mas fizeram parte do meu desenvolvimento pessoal e acadêmico.

### **RESUMO**

Este trabalho tem como objetivo desenvolver um problema de programação não linear restrito que determina a seção otimizada de vigas de seção transversal T de concreto armado, assim como sua implementação computacional, estabelecendo o menor custo de construção, garantindo o equilíbrio estático da seção transversal e atendendo às restrições construtivas e as estabelecidas pela ABNT NBR 6118:2014. Para a implementação computacional do algoritmo de minimização matemática aplicado ao modelo foi utilizado o software MATLAB e a função *fmincon* presente em sua biblioteca auxiliar de otimização. Nesta função foi utilizado o Método dos Pontos Interiores como método iterativo para determinação da solução ótima do problema restrito. Para realizar análises e estabelecer comparativos, foram desenvolvidos dois modelos distintos, sendo que para cada um deles, visou, individualmente, atender as restrições da norma ABNT NBR 6118:2014, e atender as restrições impostas pela ABNT NBR 6118:2003. Os resultados mostram-se significativos no contexto da otimização do custo do problema modelado e demonstram a contribuição individual dos custos dos materiais na composição do custo final de vigas T.

**Palavras-chave:** otimização estrutural; vigas de concreto; algoritmos computacionais; programação não-linear.

# **ABSTRACT**

This work aims to develop a restricted non-linear programming problem that determines the optimized cross section of reinforced concrete T beams, as well as its computational implementation, establishing the lowest construction cost, ensuring the static balance of the cross section and meeting to constructive restrictions and those established by ABNT NBR 6118:2014. For the computational implementation of the mathematical minimization algorithm applied to the model, the MATLAB software and the fmincon function present in its optimization auxiliary library were used. In this function, the Interior Points Method was used as an iterative method to determine the optimal solution of the restricted problem. To perform analyzes and establish comparisons, two different models were developed, and for each of them, it aimed, individually, to meet the restrictions of the ABNT NBR 6118:2014 standard, and meet the restrictions imposed by ABNT NBR 6118:2003. The results are significant in the context of optimizing the cost of the modeled problem and demonstrate the individual contribution of material costs in the composition of the final cost of T beams.

**Keywords:** structural optimization; concrete beams; computational algorithms; nonlinear programming.

# **LISTA DE FIGURAS**

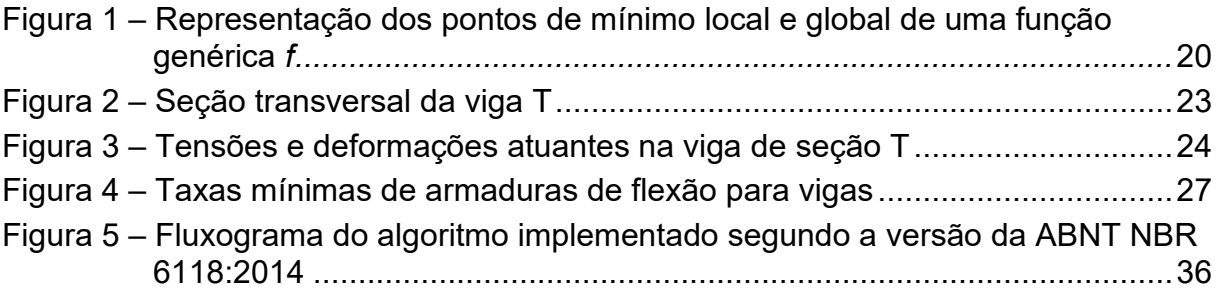

# **LISTA DE GRÁFICOS**

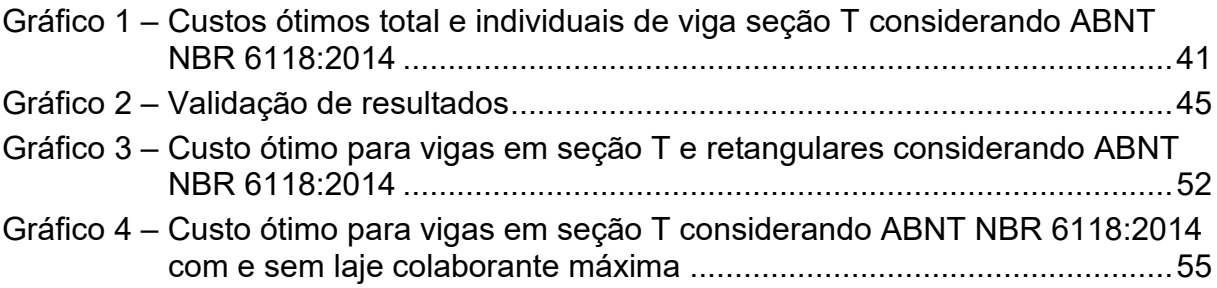

# **LISTA DE TABELAS**

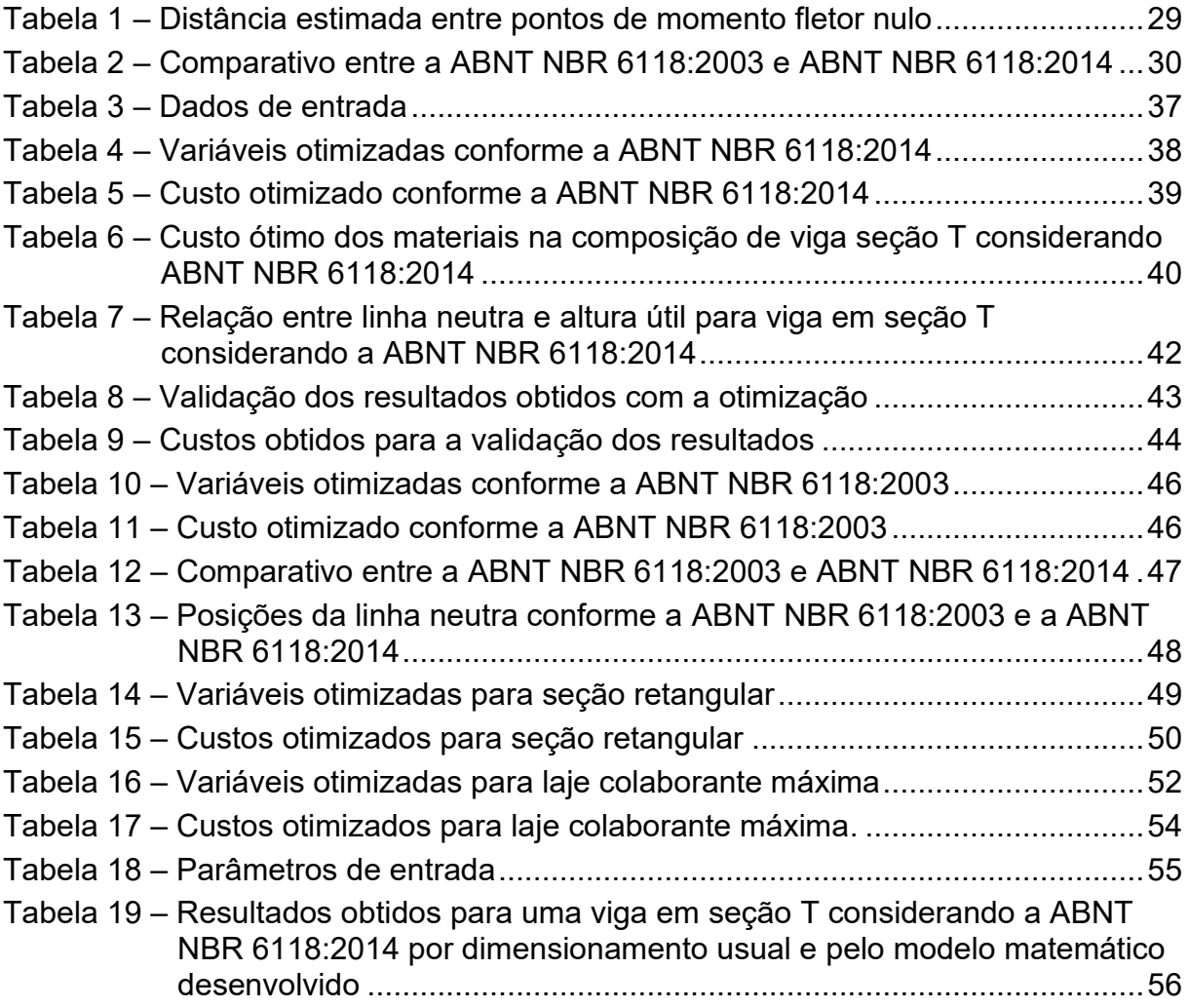

# **LISTA DE ABREVIATURAS E SIGLAS**

![](_page_10_Picture_41.jpeg)

# **LISTA DE SÍMBOLOS**

![](_page_11_Picture_212.jpeg)

![](_page_12_Picture_20.jpeg)

- *ρ* Taxa de armadura, em porcentagem
- *ρ<sup>s</sup>* Massa específica do aço

# **SUMÁRIO**

![](_page_13_Picture_4.jpeg)

![](_page_14_Picture_47.jpeg)

# **1 INTRODUÇÃO**

Otimizar é uma ação que visa extrair a melhor solução possível, num certo contexto, e que norteia todas as ciências. A engenharia sempre busca soluções otimizadas nas suas diversas áreas de atuação, seja o menor custo para atender uma determinada função, a menor massa, o menor tempo de execução ou também o máximo desempenho (PINTO JÚNIOR, 2006).

Segundo Nogueira (2010), na construção civil existe uma linha tênue entre a economia e a segurança da edificação. Elas divergem em relação ao custo, e equilibrar ambas nem sempre é uma tarefa simples.

Neste contexto, as técnicas de otimização surgem com a finalidade de extrair do produto ou serviço seu rendimento máximo. Na engenharia estrutural, elas podem ser aplicadas com a função de determinar, entre as inúmeras soluções possíveis, a que melhor satisfaz critérios definidos, de forma a encontrar a estrutura mais econômica, atendendo às restrições arquitetônicas, de segurança e construtivas (RODRIGUES, 2018).

Uma viga é um elemento estrutural que tem a função de transferir os esforços verticais recebidos da laje para o pilar. Nela, há determinadas variáveis de projeto como, por exemplo, geometria da seção transversal, materiais empregados e bitolas das barras de aço, que interferem em seu dimensionamento.

Segundo a ABNT NBR 6118:2014 a ação conjunta entre lajes e vigas pode ser considerada por meio da parcela de largura colaborante da laje juntamente a viga, constituindo uma seção transversal T. Com o intuito de otimizar vigas com seção T, essa configuração de seção possui destaque devido a sua eficiência, pois aumenta a zona de concreto comprimida e também reduz a quantidade de concreto na zona tracionada da viga, onde este é desprezado para efeitos de cálculo, pois sua influência é nula nos estádios II e III (SILVA, 2011).

Buscando associar a otimização matemática com a construção civil, este trabalho propõe um modelo de otimização matemática que busca otimizar o custo de de vigas de seção T de concreto armado, submetidas a flexão simples, atendendo aos requisitos estabelecidos pela ABNT 6118:2014. Para resolução do problema de otimização serão utilizadas ferramentas disponíveis na biblioteca de otimização do software MATLAB.

### **1.1 Apresentação**

Para apresentar a elaboração deste trabalho, o tema foi dividido em sete capítulos.

O primeiro capítulo apresenta a introdução sobre o tema do trabalho e sua relevância para estudá-lo.

O segundo capítulo relata o objetivo geral e os objetivos específicos do conteúdo estudado.

O terceiro capítulo refere-se à justificativa para elaboração do trabalho e sua importância como estudo acadêmico e execução de obra.

O quarto capítulo apresenta uma revisão teórica sobre o tema, incluindo a apresentação da função objetivo (custo) do problema, as formulações físicas e restrições construtivas e as impostas pelas versões de norma ABNT NBR 6118:2014 e ABNT NBR 6118:2003.

O quinto capítulo explica a metodologia usada no trabalho, as variáveis matemáticas e configurações do algoritmo computacional implementado.

O sexto capítulo aborda os resultados gerados a partir deste trabalho, assim como comparações entre os algoritmos e destaque para os itens de maior relevância.

Por último, no sétimo capítulo são apresentadas as conclusões finais do trabalho e sugestões para desenvolvimento de trabalhos futuros.

## **2 OBJETIVOS**

### **2.1 Objetivo Geral**

O principal objetivo deste trabalho é desenvolver um modelo matemático que determine computacionalmente, de maneira otimizada, a seção transversal ótima de uma viga de concreto armado de seção T submetida a flexão simples com o menor custo possível dentro das especificações da norma vigente.

## **2.2 Objetivos Específicos**

- Comparar o custo ótimo de vigas seção T e vigas retangulares;
- Comparar o custo ótimo de vigas seção T considerando as normas ABNT NBR 6118:2014 e sua versão anterior ABNT NBR 6118:2003;
- Relacionar os resultados ótimos com os obtidos considerando a máxima contribuição da laje colaborante na composição da seção transversal da viga T.

#### **3 JUSTIFICATIVA**

Para a realização de um projeto de construção civil, o engenheiro busca utilizar de seus conhecimentos e experiências empíricas para propor a melhor solução, atendendo aos requisitos de funcionalidade, conforto e segurança aos usuários. Devido a existência de várias alternativas que satisfaçam os requisitos impostos, nem sempre a solução escolhida pelo projetista é a mais econômica.

Diante dessa perspectiva, uma alternativa é associar o conhecimento científico com as técnicas de otimização no projeto de vigas de concreto armado de seção T. Dessa forma, é possível auxiliar na determinação de um método computacional que incorpora otimização matemática e normas de segurança, garantindo uma solução mais rápida, viável e confiável.

A partir disso, a inserção de métodos numéricos voltados à otimização pode gerar um "projeto ótimo" para vigas de concreto armado de seção T submetidas a flexão simples. Como "projeto ótimo", entenda-se a seção transversal que estabeleça o menor custo possível para a construção do elemento estrutural em questão. Além disso, a seção T tem vantagem sobre a seção retangular, pois possui maior quantidade de concreto na área comprimida, aproveitando a sua melhor característica mecânica para resistir às tensões normais de compressão no elemento. Também é bastante comum a distribução de esforços da laje colaborante em conjunto com a viga retangular, resultando em formato de seção T e assim, proporcionando maior interesse nessa área de estudo.

Diante do exposto, este trabalho busca determinar "soluções ótimas" com menor custo, aproximando a otimização teórica da execução prática de obras e evitar processos de tentativa e erro que ocorrem no cotidiano das construções.

# **4 REVISÃO BIBLIOGRÁFICA**

Este capítulo apresenta os principais conceitos que estruturam problema de otimização do dimensionamento de vigas seção T.

#### **4.1 Fundamentos e técnicas de otimização computacional matemática**

Vianna (2003) afirma que um problema de otimização tem início com a determinação de variáveis e parâmetros e das limitações que essas variáveis estão sujeitas. Com a definição destas variáveis constrói-se a função objetivo que, matematicamente, deverá ser otimizada.

A resolução de problemas de otimização pode ser custosa numericamente. Sendo assim, é comum a procura por métodos que visam determinar uma solução viável sob certas restrições teóricas e que sejam aceitáveis computacionalmente. Por isso, existem diversos métodos de otimização e devem ser estudados para fornecer resultados mais adequados.

Com relação aos problemas de otimização, inicialmente, deve se entender que existem dois tipos de classes: linear e não-linear. Na primeira, a função objetivo e suas restrições apresentam funções lineares quanto às variáveis do projeto. Já na segunda, é quando a função objetivo e/ou ao menos uma das restrições apresentam não linearidade. Também podem ter o intuito de maximizar ou minimizar uma função, dependendo da intenção de resultado almejado.

De acordo com Nina (2006), os problemas de minimização matemática podem ser definidos, normalmente, tal como:

minimization 
$$
f(x)
$$
  
\nsujeito a  
\n $h_i(x) = 0, i = 1, 2, ..., m$   
\n $g_j(x) \le 0, j = 1, 2, ..., p$   
\n $x \in \Omega \subset R^n$ , (1)

em que *f*, *h<sup>i</sup>* e *g<sup>j</sup>* são funções contínuas em *R<sup>n</sup>* , é um subconjunto de *R<sup>n</sup>* , denominado conjunto viável, e *x* é um vetor de *n* componentes, chamado vetor das variáveis. A função *f* é denominda função objetivo, *h<sup>i</sup>* e *g<sup>j</sup>* são, respectivamente, restrições de

igualdade e desigualdade. Deste modo, o problema é solucionado de maneira a encontrar uma solução que atenda as restrições e também o menor valor possível para a função *f*.

Nesse contexto de minimização de uma função, a Figura 1 apresenta pontos de mínimo local e global de uma função genérica de uma variável real.

![](_page_20_Figure_2.jpeg)

**Fonte: Adaptado de Nina (2006)**

Analisando a Figura 1, é possível verificar que os mínimos locais da função apresentam resultados significativos caso comparados com pontos próximos. No entanto, é o ponto de mínimo global da função que apresenta o melhor resultado em todo conjunto viável em que o problema está definido.

Com o intuito de resolver computacionalmente o problema proposto, fez-se o uso do software MatLab como ferramenta computacional de análise.

## **4.2 MatLab**

O MatLab (Matrix Laboratoty – Laboratório de Matrizes) é um programa voltado para otimização, cálculos numéricos e operações matriciais, auxiliando na análise científica e também da engenharia.

Para MathWorks (2021), sendo ela a desenvolvedora do *software*, cientistas e engenheiros utilizam o MatLab para analisar e desenvolver sistemas e produtos. Além disso, o MatLab possui uma linguagem bastante usual no quesito matemática

computacional, trazendo uma acessível visualização de gráficos e análises numéricas e também podendo ser integrada com outras linguagens.

Para atender as necessidades de resolução de problemas de otimização nãolineares, o MatLab possui uma biblioteca auxiliar que apresenta funções definidas para tal propósito denominada rotina *fmincon*, que será abordada na subseção a seguir.

### 4.2.1 Rotina *Fmincon*

Segundo MathWorks (2021), a rotina *fmincon* é um solucionador de programação não-linear que encontra o mínimo local de uma função multivariável nãolinear restrita. Para tal resolução, o problema deve ser especificado como:

minimizar

\n
$$
f(x)
$$
\nsujeito a

\n
$$
c(x) \le 0
$$
\n
$$
c_{eq}(x) = 0
$$
\n
$$
A \cdot x \le b
$$
\n
$$
A_{eq} \cdot x = b_{eq}
$$
\n
$$
l b \le x \le u b
$$
\n
$$
(2)
$$

em que, *b* e *beq* são vetores, *A* e *Aeq*, são matrizes, *c* e *ceq* são funções não-lineares que retornam vetores e  $f$  é uma função não-linear que retorna um escalar. Podemos definir , *c* e *ceq* como funções não-lineares e *x*, *lb* e *ub* podem ser definidos como vetores ou matrizes.

Dentre as opções da rotina *fmincon*, é possível selecionar o tipo de método de otimização interna, sendo eles: Pontos interiores, Região de confiança, Programação Quadrática Sequencial, Programação Quadrática Sequencial (*legacy*) e Restrições Ativas. O Método dos Pontos Interiores é o default recomendado pelo Matlab.

## 4.2.2 Método dos Pontos Interiores

De acordo com MathWorks (2021), o Método dos Pontos Interiores para minimização restrita tem o intuito de solucionar uma sequência de problemas de minimização aproximada. O problema geral pode ser escrito conforme apresentado na equação que segue:

minimizar

\n
$$
f(x)
$$
\ns.a.

\n
$$
h(x) = 0
$$
\n
$$
g(x) \le 0
$$
\n(3)

podendo ser de natureza linear ou não-linear. O problema aproximado é dado por uma penalização do problema original (3), sendo definido por:

minimizar

\n
$$
f(x) - \mu \sum_{i} \ln(s_{i})
$$
\ns.a.

\n
$$
h(x) = 0
$$
\n
$$
g(x) + s = 0
$$
\n(4)

em que o termo logaritmo adicionado é chamado de função barreira,  $\mu$  é denominado parâmetro de barreira e deve satisfazer as condições de  $\mu > 0$  e  $\mu \rightarrow 0$ , e  $s_i > 0$ representam as i-ésimas variáveis de folga definidas para as restrições.

MathWorks (2021) apresenta que existem variáveis de folga *s<sup>i</sup>* em mesmo número que as restrições de desigualdade *g*. Enquanto o parâmetro de barreira decresce a zero, o mínimo do problema penalizado (4) tende ao mínimo do problema (3).

A cada iteração, o algoritmo decresce uma função de mérito, como:

$$
f_{\mu}\big(x,s\big)+\nu\big\|(h(x),g(x)+s\big\|,\tag{5}
$$

em que o parâmetro  $\upsilon$  pode aumentar de acordo com o número de iterações para garantir a viabilidade da solução do problema, sendo que, a cada iteração, a função mérito é verificada e o passo é aceito caso haja redução da função de mérito.

## **4.3 Função custo**

O custo de produção de uma viga de seção T de concreto armado pode ser obtida através da quantificação dos materiais que a compõe (aço e concreto) e também das fôrmas que deverão ser utilizadas no processo de concretagem. Pinto Junior (2006), Silva, Falcón e Garcia (2010) e Correia, Bono e Bono (2017) determinam a função objetivo, na unidade de custo por comprimento, representada por:

$$
F(b_w, h_w, b_f, h_f, A_s, A_s') = (b_w \cdot h_w + b_f \cdot h_f) \cdot C_c + (A_s + A_s') \cdot \rho_s \cdot C_s +
$$
  
+ 
$$
(2 \cdot (h_w + h_f) + b_f) \cdot C_F
$$
 (6)

sendo *F* a função custo, por unidade de comprimento; *C<sup>c</sup>* o custo do concreto, por unidade de volume; *C<sup>s</sup>* o custo do aço, por unidade de massa; *C<sup>F</sup>* o custo da fôrma, por unidade de área; *b<sup>w</sup>* a largura da alma da seção transversal; *h<sup>w</sup>* a altura da alma da seção transversal; *b<sup>f</sup>* a largura da mesa da seção transversal; *h<sup>f</sup>* a altura da mesa da seção transversal; *ρ<sup>s</sup>* a massa específica do aço; e *A<sup>s</sup>* e *As'* as áreas de aço da armadura tracionada e comprimida, respectivamente.

Na equação (6) a soma das alturas *h<sup>w</sup>* e *h<sup>f</sup>* pode ainda ser substituída pela soma da altura útil *d* da seção e do cobrimento da armadura *d'* e, para se obter o custo total do elemento, a funçaõ dada pela equação (6) deve ser multiplicada pelo comprimento do elemento. Na Figura 2, encontram-se a seção transversal de uma viga T e as dimensões genéricas.

![](_page_23_Figure_4.jpeg)

**Fonte: Adaptado de Corelhano (2019)**

#### **4.4 Condições de restrições**

Para uma melhor compreensão dos aspectos teóricos que caracterizam o estudo, apresenta-se a seguir o equilíbrio da seção transversal, as restrições construtivas e impostas por norma e a formulação matemática do problema.

#### 4.4.1 Restrições de equilíbrio

As equações de equilíbrio são de suma importância para se projetar as dimensões da seção transversal e as áreas de aço tracionadas e comprimidas de uma viga. O dimensionamento é baseado no estado limite último (ELU) que é referente a resistência da seção transversal antes de sua ruptura.

Na Figura 3, é apresentada uma viga de seção T genérica submetida ao momento de cálculo *M<sup>d</sup>* e também são apresentados o diagrama de deformação e de tensão atuante, dando destaque para o diagrama parábola-retângulo atuante no concreto e as tensões de tração e compressão nas armaduras.

![](_page_24_Figure_5.jpeg)

**Figura 3 - Tensões e deformações atuantes na viga de seção T** 

**Fonte: Adaptado de Corelhano (2019)**

Ao equilibrar as forças na direção do eixo x ( $\mathit{F}_\mathrm{\chi}$ ) e os momentos (*M*) na seção transversal, encontra-se:

$$
\sum F_X = 0 \Rightarrow R_{sd} - R_{cd1} - R_{cd2} - R_{sd} = 0 \tag{7}
$$

$$
\sum M = 0 \Rightarrow M_d - R_{sd} \cdot (d - d') - R_{cd1} \cdot (d - 0.5 \cdot h_f) - R_{cd2} \cdot (d - 0.4 \cdot x) = 0
$$
 (8)

Nas equações (7) e (8) *Rcd* é a resultante de compressão atuante no concreto comprimido e pode ser separada em *Rcd1*, referente ao concreto comprimido localizado nas abas da mesa, e R<sub>cd2</sub>, referente ao concreto comprimido localizado na nervura da seção transversal; *Rsd'* é a resultante de compressão atuante na armadura comprimida; *Rsd* é a resultante de tração atuante na armadura tracionada; *M<sup>d</sup>* é o momento fletor solicitante de cálculo que age na seção transversal; *x* é a altura da linha neutra; e a somatória de momentos é calculada em relação ao ponto em que passa a força resultante da armadura tracionada. Vale ressaltar que essas equações são válidas apenas para seções T verdadeiras, ou seja, apresentam *h<sup>f</sup> < 0,8x*.

Com base na ABNT NBR 6118:2014, que impõe coeficientes de segurança na resistência do concreto e do aço, a restrição na área de compressão do concreto e as resultantes ( $R_{cd\,1};\,R_{cd\,2};\,R_{sd}$ 'e  $R_{sd}$ ) presentes na Figura 3, podem ser calculadas como segue:

$$
R_{cd1} = (b_f - b_w) \cdot 0.85 \cdot f_{cd} \cdot h_f \tag{9}
$$

$$
R_{cd2} = b_w \cdot 0.85 \cdot f_{cd} \cdot 0.8 \cdot x \tag{10}
$$

$$
R_{sd} = A_s' \cdot \sigma_{sd} \tag{11}
$$

$$
R_{sd} = A_s \cdot \sigma_{sd} \tag{12}
$$

em que *fcd* é a resistência de cálculo à compressão do concreto, *σsd'* a tensão de cálculo na armadura comprimida e σ<sub>*sd*</sub> a tensão de cálculo na armadura tracionada.

Substituindo-se as equações (9), (10) e (11) nas equações (7) e (8), obtémse as restrições de equilíbrio do problema, como segue:

$$
A_s \cdot \sigma_{sd} - (b_f - b_w) \cdot 0.85 \cdot f_{cd} \cdot h_f - b_w \cdot 0.85 \cdot f_{cd} \cdot 0.8 \cdot x - A_s' \cdot \sigma_{sd} = 0 \tag{13}
$$

$$
M_d - (b_f - b_w) \cdot 0.85 \cdot f_{cd} \cdot h_f \cdot (d - 0.5 \cdot h_f) +
$$
  
-b\_w \cdot 0.68 \cdot f\_{cd} \cdot x \cdot (d - 0.4 \cdot x) - A\_s' \cdot \sigma\_{sd} \cdot (d - d') = 0 (14)

Com base na ABNT NBR 6118:2014, a capacidade de rotação dos elementos estruturais é função da posição da linha neutra no ELU. Quanto menor for a relação *x/d*, maior será essa capacidade. Para dispor de um comportamento dútil para vigas, a posição da linha neutra no ELU deve ser considerada a partir da resistência característica do concreto (*fck*), devendo obedecer aos seguintes limites:

- a) x ≤ 0,45⋅d , ∀ *fck* ≤ 50 MPa
- b) x ≤ 0,35⋅d , ∀ 50 MPa ≤ *fck* ≤90 MPa

#### 4.4.3 Dimensões limites

A ABNT NBR 6118:2014 determina valores limites mínimos para as dimensões de elementos estruturais de concreto para evitar um desempenho insuficiente dos mesmos e proporcionar condições de execução adequadas. A norma citada impõe que a seção transversal das vigas não pode apresentar largura menor que 12 cm, com exceção de casos específicos.

As vigas isostáticas devem apresentar relação *L/h ≥ 2*, e as vigas contínuas devem apresentar *L/h ≥ 3*, em que *L* é o comprimento do vão teórico (ou o dobro do comprimento teórico no caso de balanço) e *h* é a altura total da viga. Caso contrário, de acordo com a norma citada, a viga deve ser tratada como viga-parede.

#### 4.4.4 Valores limites para armaduras longitudinais de vigas

Para que não haja a possibilidade de uma ruptura frágil, a ABNT NBR 6118:2014 prescreve a necessidade de uma armadura mínima de tração, conforme a equação seguinte:

$$
A_{s,min} = \rho_{min} \cdot A_c \tag{15}
$$

em que A<sub>s,min</sub> é a armadura mínima da seção, ρ<sub>min</sub> a taxa mínima de armadura e A<sub>c</sub> a

área de concreto da viga de seção T, dada por:

$$
A_c = b_w \cdot h_w + b_f \cdot h_f \tag{16}
$$

Na norma citada, *ρmin* não apresenta valor tabelado e deve ser calculado a partir do momento mínimo fornecido pela norma. Devido a semelhança dos resultados de armadura mínima calculados a partir do estabelecido nas versões ABNT NBR 6118:2014 e ABNT NBR 6118:2003, optou-se por trabalhar neste trabalho com a taxa mínima de armadura de flexão em vigas estabelecido na Figura 4. Ressalta-se que a figura citada foi retirada da versão de norma ABNT NBR 6118:2003 e estabelece a taxa de armadura mínima em relação a porcentagem de área da seção bruta de concreto.

|                                                                                                    |                                       |       |       | Valores de $\rho_{min}^{1)}$ ( $A_{s,min}/A_c$ ) |       |       |       |       |
|----------------------------------------------------------------------------------------------------|---------------------------------------|-------|-------|--------------------------------------------------|-------|-------|-------|-------|
| Forma da seção                                                                                                    |                                       |       |       | %                                                |       |       |       |       |
|                                                                                                    | $f_{\rm ck}$<br>$\omega_{\text{min}}$ | 20    | 25    | 30                                               | 35    | 40    | 45    | 50    |
| Retangular                                                                                                    | 0,035                                 | 0.150 | 0,150 | 0,173                                            | 0,201 | 0,230 | 0,259 | 0,288 |
| т<br>(mesa comprimida)                                                                                                    | 0,024                                 | 0,150 | 0.150 | 0,150                                            | 0,150 | 0,158 | 0,177 | 0.197 |
| (mesa tracionada)                                                                                                    | 0,031                                 | 0,150 | 0,150 | 0,153                                            | 0,178 | 0,204 | 0,229 | 0,255 |
| Circular                                                                                                    | 0.070                                 | 0,230 | 0.288 | 0,345                                            | 0.403 | 0.460 | 0.518 | 0.575 |
| <sup>1)</sup> Os valores de $\rho_{min}$ estabelecidos nesta tabela pressupõem o uso de aço CA-50, $\gamma_c$ = 1,4 e $\gamma_s$ = 1,15. Caso esses<br>fatores sejam diferentes, $\rho_{min}$ deve ser recalculado com base no valor de $\omega_{min}$ dado. |                                       |       |       |                                                  |       |       |       |       |
| NOTA Nas seções tipo T, a área da seção a ser considerada deve ser caracterizada pela alma acrescida da mesa<br>colaborante.                                                                                                    |                                       |       |       |                                                  |       |       |       |       |

**Figura 4 - Taxas mínimas de armadura de flexão para vigas**

**Fonte: NBR 6118 (ABNT, 2003)**

### 4.4.5 Armaduras de tração e compressão

De acordo com a ABNT NBR 6118:2014, os valores máximos para as armaduras decorrem da necessidade de se assegurar condições de dutilidade e de se respeitar o campo de validade dos ensaios que deram origem às prescrições de funcionamento do conjunto aço-concreto. Devido a isso, as armaduras de compressão e tração não devem superar 4% da área de concreto da seção transversal da viga (*Ac*),

calculada na região fora da zona de emendas e também garantindo as condições de dutibilidade presentes na norma.

4.4.6 Análise da seção T "verdadeira"

Segundo Carvalho e Figueiredo Filho (2014), uma seção de viga é considerada T quando a mesa e parcela da alma estiverem sendo comprimidas. Caso contrário, dependendo do sentido do momento fletor, apenas parte superior da mesa ou inferior da alma estarão comprimidas, implicando em uma zona comprimida retangular.

Devido a essa consideração e com o ajuste da área de compressão do concreto, a altura da mesa deve ser menor que 80% da altura da linha neutra da seção transversal (*h<sup>f</sup> ≤ 0,8x*). Também é necessário considerar que a largura da mesa deve ser superior à largura da alma (*b<sup>f</sup>* > *bw*).

4.4.7 Largura colaborante de vigas de seção T

De acordo com a ABNT NBR 6118:2014, quando a laje e a viga forem modeladas sem a consideração automática em ação conjunta, uma parcela da laje pode contribuir para as solicitações estruturais de compressão e assim, a viga acaba adquirindo o formato de seção T, que pode distribuir os esforços internos, tensões, deformações e deslocamentos de maneira mais realista.

A largura colaborante *b<sup>f</sup>* é determinada pela norma citada pela inequação seguinte:

$$
b_f \leq b_w + 0, 1 \cdot a \tag{17}
$$

onde *a* é a distância entre pontos de momento fletor nulo, para cada lado da viga onde se encontra a laje colaborante. A norma também permite que *a* seja encontrado através da análise do diagrama de momentos fletores na viga, ou estimativa de norma, dependendo do vínculo dos apoios. Para esse trabalho, será utilizado a distância estimada, como demonstrado na Tabela 1, onde *L* é o comprimento do tramo considerado.

| <b>Item</b> | Vínculo dos apoios                      | a     |
|-------------|-----------------------------------------|-------|
|             | Viga simplesmente apoiada               | 1,00L |
| 2           | Tramo com momento em uma só extremidade | 0,75L |
| 3           | Tramo com momento nas duas extremidades | 0,60L |
|             | Tramo em balanço                        | 2,00L |
|             | Fonte: Autoria própria (2021)           |       |

**Tabela 1** – **Distância estimada entre pontos de momento fletor nulo**

#### 4.4.8 Altura mínima da mesa

A ABNT NBR 6118:2014 não especifica uma altura mínima da mesa exclusiva para vigas de seção T. No entanto, como citado na seção 4.4.7 deste trabalho, a norma considera a seção T formada pela contribuição da laje à viga. Além disso, ABNT NBR 6118:2014 estabelece a espessura mínima das lajes que, indiretamente, será considerada, neste trabalho, como uma restrição à altura mínima da viga de seção T. Na subseção da norma citada 13.2.4.1, a espessura mínima de lajes de pisos não em balanço é de 8 cm.

#### 4.4.9 Instabilidade lateral de vigas

Segundo a ABNT NBR 6118:2014, a instabilidade lateral de vigas deve ser garantida através de procedimentos adequados. Para isso, e levando em consideração a situação de uma viga no formato transversal T, a largura da mesa deve satisfazer as condições de *h<sup>f</sup>* ≥ *L0/50* e *h<sup>f</sup>* ≥ *bfl.h*, sendo L<sup>0</sup> o comprimento do flange comprimido nos suportes que realizam o contraventamento lateral, e *bfl* um coeficiente relativo ao formato da viga, que para o caso estudado, tem o valor de 0,4.

#### 4.4.10 Armadura de pele

Para a ABNT NBR 6118:2014, vigas com altura igual ou inferior a 60 cm de altura isenta a utilização da armadura de pele. Caso houver altura maior, a menor taxa de armadura lateral deve ser 0,10 % de Ac,alma em cada face da alma da viga e feita por barras de CA-50 ou CA-60, com espaçamento menor que 20 cm e devidamente ancorada nos apoios, além de que as armaduras de tração e compressão não devem ser contabilzadas no cálculo da armadura de pele.

Este trabalho desconsiderou a utilização de armaduras de pele para otimização das variáveis da viga.

#### **4.5 Comparativo entre a ABNT NBR 6118:2003 e ABNT NBR 6118:2014**

A ABNT, que tem o intuito de padronizar os procedimentos de diversas naturezas, como as tecnológicas, industriais, serviços e acadêmicos, com a finalidade de tornar unânime os parâmetros obrigatórios de produção, está sempre se adequando para atender as necessidades de segurança e isso acaba gerando atualizações em suas publicações.

Buscando analisar essas atualizações especificamente na norma destinada ao projeto de estruturas de concreto, serão feitas comparações entre os resultados adquiridos da ABNT NBR 6118:2003 e ABNT NBR 6118:2014, em que elas divergem, baseado nos modelos, respectivamente, nas restrições apresentadas pela Tabela 2.

![](_page_30_Picture_209.jpeg)

# **Tabela 2** – **Comparativo entre a ABNT NBR 6118:2003 e ABNT NBR 6118:2014**

#### **Fonte: Autoria própria (2021)**

Vale ressaltar que a ABNT NBR 6118:2007 é a norma corrigida da ABNT NBR 6118:2003, mas não apresenta alterações nas formulações das variáveis. Há também outras diferenças entre as normas que não foram citadas, pois não diferem os resultados que serão apresentados.

## **4.6 Definição do problema matemático**

Definidas a função objetivo do problema (equação (6)), as restrições de equilíbrio estático (equações (13) e (14)), e demais restrições impostas pela ABNT NBR 6118:2014 descritas no item 4.4 deste trabalho, o problema de otimização matemática pode ser assim definido:

Minimizar:

$$
F(b_w, b_f, A_s, A_s', x, h_w, h_f, d) = (b_w \cdot h_w + b_f \cdot h_f) \cdot C_c + (A_s + A_s') \cdot \rho_s \cdot C_s +
$$
  
+ 
$$
[2 \cdot (h_w + h_f) + b_f] \cdot C_F
$$
 (18)

Sujeito à:

$$
A_{s} \cdot \sigma_{sd} - (b_{f} - b_{w}) \cdot 0,85 f_{cd} \cdot h_{f} - b_{w} \cdot 0,85 f_{cd} \cdot 0,8 \cdot x - A_{s} \cdot \sigma_{sd} = 0
$$
  
\n
$$
M_{d} - (b_{f} - b_{w}) \cdot 0,85 f_{cd} \cdot h_{f} \cdot (d - 0,5 \cdot h_{f}) +
$$
  
\n
$$
-b_{w} \cdot 0,68 f_{cd} \cdot x \cdot (d - 0,4 \cdot x) - A_{s} \cdot \sigma_{sd} \cdot (d - d') = 0
$$
  
\n
$$
x \le 0,45 d
$$
  
\n
$$
b_{w} \ge 12 cm
$$
  
\n
$$
L/h \ge 2
$$
  
\n
$$
As \ge p_{min} \cdot A_{c}
$$
  
\n
$$
A_{s} + A_{s} \le 4 \cdot 0 \cdot A_{c}
$$
  
\n
$$
0,8 \cdot x \ge h_{f}
$$
  
\n
$$
b_{f} - b_{w} > 0
$$
  
\n
$$
b_{f} \le b_{w} + 0,1 \cdot a
$$
  
\n
$$
h_{f} \ge 8 cm
$$
  
\n
$$
b_{f} \ge 0,4 \cdot h
$$
  
\n(19)

#### **5 METODOLOGIA**

Para realizar a otimização de vigas de seção T de concreto armado submetida a flexão simples, foi necessário concluir determinadas etapas. Ressalta-se que o procedimento descrito a seguir foi apresentado por Spazzapan (2018) que, em seu trabalho, estudou a otimização de vigas retangulares de concreto armado submetidas à flexão simples.

Inicialmente, foi realizada uma revisão bibliográfica com o intuito de ampliar o conhecimento sobre o tema e, assim, verificar se a formulação mais adequada é a apresentada, juntamente com a definição dos parâmetros associados a implementação.

Posteriormente, foram estudadas na ABNT NBR 6118, nas edições de 2003 e 2014, restrições referentes a vigas de seção T de concreto armado para identificar as variáveis que devem ser determinadas visando atender a norma. Esse processo permitiu a construção do modelo matemático para o problema.

Uma vez estabelecido o problema matemático a partir das restrições de equilíbrio e de norma e da função custo apresentadas, procedeu-se à resolução computacional do problema.

Ciente de que o problema a ser resolvido neste trabalho é não linear, para desenvolver o algoritmo computacional foi utilizado o programa MATLAB (Matrix Laboratory), com utilização da rotina *fmincon* que fornece repertório para a realização da otimização. Dentre as opções de resolução interna que a rotina possui, será utilizado o método de pontos interiores, com as configurações padrão do *default* do algoritmo.

Os custos individuais de aço, concreto e fôrmas foram estabelecidos a partir da tabela do SINAPI (2021) – Sistema Nacional de Pesquisa de Custos e Indices da Construção Civil – na região de Curitiba, na composição custo sintético desonerado, com data de referência técnica de 13 de março de 2021. Para o custo do aço, foi utilizado o item "aço para armação de pilar ou viga de uma estrutura convencional de concreto armado em um edifício de múltiplos pavimentos utilizando aço CA-50, incluindo montagem" de diâmetros entre 8,0 mm a 16,0 mm, obtendo assim um custo médio de R\$ 12,63/kg. Para gastos com concreto, considerou-se R\$ 387,82/m<sup>3</sup>, sendo utilizado o item "concretagem de vigas e lajes com fck de 20 MPa, para lajes maciças ou nervuradas com uso de bomba em edificação com área média de lajes maior que

20 m², incluindo lançamento, adensamento e acabamento". Os custos em relação às fôrmas são de R\$133,35/m², definido pelo item "montagem e desmontagem de fôrma de viga, escoramento com pontalete de madeira, pé direito simples, em madeira serrada, com 4 utilizações".

As variáveis otimizadas são as dimensões de seção transversal bem como as áreas de aço tracionada e comprimida. Assim, para cada momento de cálculo, o algoritmo fornece a seção transversal capaz de resistir aos esforços a que está sendo submetida e que possui o menor custo de construção. É importante ressaltar que o momento de cálculo deve ser inserido como dado de entrada no software. Portanto, cabe ao usuário a sua correta definição.

De forma a facilitar a interpretação do código computacional apresentado no Apêndice A deste trabalho, na sequência são apresentadas as variáveis da forma como foram denominadas no algoritmo implementado no MATLAB, com o auxílio da rotina *fmincon*. Assim, tem-se:

![](_page_33_Picture_215.jpeg)

Com as novas denominações de variáveis, pode–se reescrever a função custo e as restrições do problema do seguinte modo:

Minimizar:

$$
F(x_1, x_2, x_3, x_4, x_5, x_6, x_7, x_8) = (x_1 \cdot x_6 + x_2 \cdot x_7) \cdot C_c + (x_3 + x_4) \cdot \rho_s \cdot C_s + \\
 + \left[2 \cdot (x_6 + x_7) + x_2\right] \cdot C_F
$$
\n(20)

Sujeito a:

$$
x_{3} \cdot \sigma_{sd} - (x_{2} - x_{1}) \cdot 0,85 \cdot f_{cd} \cdot x_{7} - x_{1} \cdot 0,85 \cdot f_{cd} \cdot 0,8 \cdot x_{5} - x_{4} \cdot \sigma_{sd}' = 0
$$
\n
$$
M_{d} - (x_{2} - x_{1}) \cdot 0,85 \cdot f_{cd} \cdot x_{7} \cdot (x_{8} - 0,5 \cdot x_{7}) +
$$
\n
$$
-x_{1} \cdot 0,68 \cdot f_{cd} \cdot x_{5} \cdot (x_{8} - 0,4 \cdot x_{5}) - x_{4} \cdot \sigma_{sd} \cdot (x_{8} - d') = 0
$$
\n
$$
x_{5} \leq 0,45. x_{8}
$$
\n
$$
x_{1} \geq 12 cm
$$
\n
$$
L/h \geq 2
$$
\n
$$
x_{3} \geq \rho_{min} \cdot A_{c}
$$
\n
$$
x_{3} + x_{4} \leq 4 \cdot 0 \cdot A_{c}
$$
\n
$$
0,8 \cdot x_{5} \geq x_{7}
$$
\n
$$
x_{2} - x_{1} > 0
$$
\n
$$
x_{2} \leq x_{1} + 0,1 \cdot a
$$
\n
$$
x_{7} \geq 8 cm
$$
\n
$$
x_{2} \geq L_{0}/50
$$
\n
$$
x_{2} \geq 0,4 \cdot h
$$

Neste trabalho, foram implementados dois algoritmos distintos que diferiram quanto às restrições impostas pelas versões de norma.

No primeiro foram consideradas as restrições apresentadas pela versão da ABNT NBR 6118:2014, descritas no item 4.4 deste trabalho e conforme apresentadas nas equações (20) e (21). O fluxograma utilizado como base para essa implementação pode ser visualizado na Figura 4.

É importante destacar que, apenas para a elaboração do cenário 6.4 deste trabalho, foi realizada uma modificação no algoritmo apresentado. Para este caso, a condição de restrição definida pela equação (17) foi trabalhada no limite imposto pela igualdade. O intuito dessa alteração foi analisar a seção transversal quando se considera o máximo permitido por norma para a consideração da laje como colaborante em sua composição. Dessa forma, a restrição assumiu a forma apresentada na sequência:

$$
b_f = b_w + 0, 1a \tag{22}
$$

O segundo algoritmo foi implementado de maneira análoga ao primeiro, à exceção das condições de restrição impostas por norma. Neste caso, o algoritmo contempla ao estabelecido pela versão da ABNT NBR 6118:2003 e, assim, as restrições foram definidas conforme apresentado no item 4.5 deste trabalho.

Ressalta-se que as unidades utilizadas nos algoritmos são as definidas no Sistema Internacional de Unidades, sendo força em kilonewton (kN) e dimensões em metro (m).

Para melhores resultados, foram mantidas as configurações padrões do MATLAB para a rotina *fmincon*, No entanto, para melhorar a convergência e aproximação dos resultados para o problema proposto, alguns itens foram ajustados e utilizados como critério de parada:

• número máximo de avaliações de funções permitidas: 30000;

- número máximo de iterações permitidas: 10000;
- tolerância para variáveis: 1e-15.

O primeiro algoritmo implementado está disponibilizado no apêndice A no deste trabalho.

![](_page_36_Figure_0.jpeg)

#### **Figura 5 – Fluxograma do algoritmo implementado segundo a versão da ABNT NBR 6118:2014**

**Fonte: Autoria Própria (2021)**

#### **6 RESULTADOS E DISCUSSÕES**

O modelo matemático desenvolvido foi usado para resolver problemas considerando uma viga biapoioda com carregamento uniformemente distribuído com momento solicitantes de cálculo pré-estabelecidos. A Tabela 3 apresenta os parâmetros base nos problemas apresentados.

![](_page_37_Picture_163.jpeg)

Para melhor apresentação dos resultados, os problemas considerados no trabalho foram organizados em diferentes cenários. Tais cenários foram definidos como segue:

• Cenário 1: seção T considerando ABNT NBR 6118:2014;

• Cenário 2: seção T considerando as normas ABNT NBR 6118:2003 e ABNT NBR 6118:2014;

• Cenário 3: seção T e a seção retangular considerando a norma ABNT NBR 6118:2014;

• Cenário 4: seção T considerando ABNT NBR 6118:2014 e largura da laje colaborante máxima;

• Cenário 5: comparativo entre o dimensionamento usual de uma viga seção T e o algoritmo implementado considerando a ABNT NBR 6118:2014.

#### **6.1 Seção T considerando ABNT NBR 6118:2014**

Neste primeiro cenário são apresentados os resultados da otimização de vigas de concreto armado de seção T submetida a flexão simples considerando as especificações da ABNT NBR 6118:2014. Para tal, foram realizadas diversas análises variando o momento de cálculo (*Md*) no intervalo de 50 kN.m à 1200 kN.m. Para cada momento, foram obtidas as dimensões ótimas de seção transversal e também as áreas ótimas de aço das armaduras de tração e compressão. Os resultados foram organizados na Tabela 4.

| Md (kN.m) | $b_w$ (cm) | $b_f$ (cm) | $A_s$ (cm <sup>2</sup> ) | $A_s'$ (cm <sup>2</sup> ) | $x$ (cm) | $h_w$ (cm) | $h_f$ (cm) | $d$ (cm) |
|-----------|------------|------------|--------------------------|---------------------------|----------|------------|------------|----------|
| 50        | 12,00      | 14,79      | 4,57                     | 1,52E-08                  | 13,82    | 22,66      | 11,06      | 30,71    |
| 100       | 12,00      | 17,30      | 6,96                     | 8,75E-08                  | 18,11    | 29,03      | 14,22      | 40,25    |
| 150       | 12,00      | 19,91      | 8,91                     | 1,84E-07                  | 21,04    | 34,96      | 14,81      | 46,76    |
| 200       | 12,00      | 22,07      | 10,57                    | 6,68E-08                  | 23,48    | 39,96      | 15,22      | 52,17    |
| 250       | 12,00      | 23,96      | 12,05                    | 3,14E-07                  | 25,60    | 44,36      | 15,53      | 56,89    |
| 300       | 12,00      | 25,73      | 13,31                    | 3,01E-07                  | 26,87    | 48,40      | 15,92      | 61,32    |
| 350       | 12,00      | 27,36      | 14,45                    | 2,92E-07                  | 27,88    | 52,12      | 16,27      | 65,39    |
| 400       | 12,00      | 28,86      | 15,52                    | 2,85E-07                  | 28,79    | 55,59      | 16,57      | 69,16    |
| 450       | 12,00      | 30,27      | 16,53                    | 2,79E-05                  | 29,62    | 58,85      | 16,83      | 72,68    |
| 500       | 12,00      | 31,60      | 17,48                    | 2,75E-10                  | 30,38    | 61,93      | 17,07      | 75,99    |
| 550       | 12,00      | 32,85      | 18,39                    | 2,73E-07                  | 31,09    | 64,86      | 17,27      | 79,13    |
| 600       | 12,00      | 34,05      | 19,27                    | 2,67E-07                  | 31,76    | 67,66      | 17,46      | 82,12    |
| 650       | 12,00      | 35,19      | 20,10                    | 2,64E-07                  | 32,38    | 70,34      | 17,63      | 84,97    |
| 700       | 12,00      | 36,29      | 20,91                    | 5,21E-06                  | 32,98    | 72,92      | 17,79      | 87,71    |
| 750       | 12,00      | 37,34      | 21,69                    | 2,58E-07                  | 33,54    | 75,41      | 17,94      | 90,35    |
| 800       | 12,00      | 38,36      | 22,44                    | 2,56E-07                  | 34,08    | 77,82      | 18,07      | 92,90    |
| 850       | 12,00      | 39,34      | 23,17                    | 2,54E-07                  | 34,60    | 80,16      | 18,20      | 95,36    |
| 900       | 12,00      | 40,30      | 23,89                    | 2,52E-07                  | 35,09    | 82,43      | 18,32      | 97,74    |
| 950       | 12,00      | 41,22      | 24,58                    | 2,50E-08                  | 35,57    | 84,63      | 18,43      | 100,06   |
| 1000      | 12,00      | 42,12      | 25,25                    | 2,49E-07                  | 36,03    | 86,78      | 18,53      | 102,31   |
| 1050      | 12,00      | 43,00      | 25,91                    | 2,47E-07                  | 36,47    | 88,88      | 18,63      | 104,51   |
| 1100      | 12,00      | 43,86      | 26,56                    | 2,46E-07                  | 36,91    | 90,92      | 18,73      | 106,65   |
| 1150      | 12,00      | 44,69      | 27,19                    | 2,45E-07                  | 37,33    | 92,92      | 18,81      | 108,73   |
| 1200      | 12,00      | 45,51      | 27,80                    | 2,44E-07                  | 37,73    | 94,88      | 18,90      | 110,77   |

**Tabela 4** – **Variáveis otimizadas conforme a ABNT NBR 6118:2014**

**Fonte: Autoria própria (2021)**

Em uma primeira análise é possível verificar que o algoritmo de otimização tende a fornecer soluções em que a largura da alma da seção transversal permanece em seu valor mínimo. Além disso, verifica-se também que a otimização ocorre de

maneira a não apresentar armadura de compressão. Tal fato era esperado, uma vez que a seção transversal em forma de T tem como característica principal o fato de dispor de uma maior área de concreto comprimido, minimizando a necessidade de auxílio de aço para resistir a esses esforços.

Na Tabela 5 são apresentados o custo de fabricação da viga, a altura total da seção transversal, área de aço total e taxa de armadura presente na seção transversal.

| Md (kN.m) | Altura (cm) | Área total de<br>armadura (cm <sup>2</sup> ) | ρ (%) | Custo (R\$/m) |
|-----------|-------------|----------------------------------------------|-------|---------------|
| 50        | 33,71       | 4,57                                         | 1,05  | 171,79        |
| 100       | 43,25       | 6,96                                         | 1,17  | 230,47        |
| 150       | 49,76       | 8,91                                         | 1,25  | 275,30        |
| 200       | 55,17       | 10,57                                        | 1,30  | 313,03        |
| 250       | 59,89       | 12,05                                        | 1,33  | 346,23        |
| 300       | 64,32       | 13,31                                        | 1,34  | 376,19        |
| 350       | 68,39       | 14,45                                        | 1,35  | 403,70        |
| 400       | 72,16       | 15,52                                        | 1,36  | 429,26        |
| 450       | 75,68       | 16,53                                        | 1,36  | 453,23        |
| 500       | 78,99       | 17,48                                        | 1,36  | 475,88        |
| 550       | 82,13       | 18,39                                        | 1,37  | 497,41        |
| 600       | 85,12       | 19,27                                        | 1,37  | 517,96        |
| 650       | 87,97       | 20,10                                        | 1,37  | 537,65        |
| 700       | 90,71       | 20,91                                        | 1,38  | 556,59        |
| 750       | 93,35       | 21,69                                        | 1,38  | 574,86        |
| 800       | 95,90       | 22,44                                        | 1,38  | 592,51        |
| 850       | 98,36       | 23,17                                        | 1,38  | 609,62        |
| 900       | 100,74      | 23,89                                        | 1,38  | 626,22        |
| 950       | 103,06      | 24,58                                        | 1,38  | 642,36        |
| 1000      | 105,31      | 25,25                                        | 1,39  | 658,08        |
| 1050      | 107,51      | 25,91                                        | 1,39  | 673,40        |
| 1100      | 109,65      | 26,56                                        | 1,39  | 688,36        |
| 1150      | 111,73      | 27,19                                        | 1,39  | 702,98        |
| 1200      | 113,77      | 27,80                                        | 1,39  | 717,28        |

**Tabela 5** – **Custo otimizado conforme a ABNT NBR 6118:2014**

**Fonte: Autoria própria (2021)**

A Tabela 6 foi construída com o intuito de evidenciar os custos individuais dos materiais necessários para a composição da viga em função dos momentos de cálculo apresentados.

![](_page_40_Picture_457.jpeg)

![](_page_40_Picture_458.jpeg)

**Fonte: Autoria própria (2021)**

O Gráfico 1 apresenta um comparativo visual entre o custo total e custos individuais da viga otimizada.

A análise da Tabela 5 em conjunto com o Gráfico 1 permite notar que o custo da fôrma é o mais impactante no custo total da viga, seguido do aço e depois o concreto.

Com o custo total dissipado entre os custos individuais, é possível analisar que, de acordo com a porcentagem, o custo do concreto possui uma pequena crescente relacionado a maiores momentos. Já o aço apresenta incremento significante para momentos no intervalo de 50 kN.m à 350 kN.m e depois apresenta uma porcentagem crescente, mas reduzida. No caso da fôrma, a porcentagem de aumento decresce proporcionalmente ao custo total ao decorrer do aumento do

momento de cálculo, mas ainda sim, apresenta custo majoritário na composição da viga.

![](_page_41_Figure_1.jpeg)

**Gráfico 1 – Custos ótimos total e individuais de viga seção T considerando ABNT NBR** 

**Fonte: Autoria própria (2021)**

A Tabela 7 demonstra a relação entre a altura útil da seção e a posição da linha neutra na seção transversal da viga otimizada. É importante notar que para momentos de cálculo inferiores a 300 kN.m a restrição referente a dutilidade do elemento estrutural, representada por x ≤ 0,45⋅d para concretos com *fck* ≤ 50 MPa, era a restrição limitante do problema. Pode-se dizer que, nestes casos, a solução ótima é obtida quando toda a capacidade de compressão do concreto é considerada, dentro dos parâmetros estabelecidos pela norma.

Quando se analisa os resultados obtidos para momentos fletores de cálculo superiores a 300 kN.m verifica-se que a combinação das variáveis que formam a solução ótima do problema não é definida na máxima capacidade de compressão do concreto, uma vez que a restrição de dutilidade deixa de ser a restrição ativa do problema. Este comportamento tende a ser mais evidenciado à medida que se projeta elementos submetidos a momentos fletores mais elevados.

| Md<br>(kN.m) | <b>Altura</b><br>Útil (cm) | Posição da linha<br>neutra (cm) | Relação<br>x/d |
|--------------|----------------------------|---------------------------------|----------------|
| 50           | 30,71                      | 13,82                           | 0,45           |
| 100          | 40,25                      | 18,11                           | 0,45           |
| 150          | 46,76                      | 21,04                           | 0,45           |
| 200          | 52,17                      | 23,48                           | 0,45           |
| 250          | 56,89                      | 25,60                           | 0,45           |
| 300          | 61,32                      | 26,87                           | 0,44           |
| 350          | 65,39                      | 27,88                           | 0,43           |
| 400          | 69,16                      | 28,79                           | 0,42           |
| 450          | 72,68                      | 29,62                           | 0,41           |
| 500          | 75,99                      | 30,38                           | 0,40           |
| 550          | 79,13                      | 31,09                           | 0,39           |
| 600          | 82,12                      | 31,76                           | 0,39           |
| 650          | 84,97                      | 32,38                           | 0,38           |
| 700          | 87,71                      | 32,98                           | 0,38           |
| 750          | 90,35                      | 33,54                           | 0,37           |
| 800          | 92,90                      | 34,08                           | 0,37           |
| 850          | 95,36                      | 34,60                           | 0,36           |
| 900          | 97,74                      | 35,09                           | 0,36           |
| 950          | 100,06                     | 35,57                           | 0,36           |
| 1000         | 102,31                     | 36,03                           | 0,35           |
| 1050         | 104,51                     | 36,47                           | 0,35           |
| 1100         | 106,65                     | 36,91                           | 0,35           |
| 1150         | 108,73                     | 37,33                           | 0,34           |
| 1200         | 110,77                     | 37,73                           | 0,34           |

**Tabela 7** – **Relação entre linha neutra e altura útil para viga em seção T considerando a ABNT NBR 6118:2014**

**Fonte: Autoria própria (2021)**

Vale evidenciar que o algoritmo dimensionou a largura da alma da viga (*bw*) como a menor dimensão aceita pela ABNT NBR 6118:2014. Portanto, é necessário, em casos com grandes taxas de armaduras positivas, reajustar as barras de aço para alocar dentro da seção transversal respeitando também o cobrimento nominal e para isso, deve-se aumentar a largura da seção. Do mesmo modo, é importante salientar a adição da armadura de pele quando necessário e a análise da ancoragem das barras e zonas de transpasses.

#### 6.1.1 Validação dos resultados

Para validar os resultados obtidos no algoritmo desenvolvido, foram selecionados momentos de cálculo no intervalo de 100 kN.m à 500 kN.m e, para cada momento de cálculo, foram feitas simulações numéricas fixando-se a altura total da seção transversal como parâmetro de entrada de modo que o algoritmo determinasse as variáveis do problema de maneira otimizada.

As simulações foram realizadas variando-se a altura total da viga em múltiplos de 5 cm. Os resultados obtidos, juntamente com a solução ótima destacada para cada momento fletor de cálculo, são apresentados nas Tabelas 8 e 9.

| Md (kN.m) | $b_w$ (cm) | $b_f$ (cm)  | $A_s$ (cm <sup>2</sup> ) | $A_s'$ (cm <sup>2</sup> ) | $x$ (cm) | $h_w$ (cm) | $h_f$ (cm) | $d$ (cm) |
|-----------|------------|-------------|--------------------------|---------------------------|----------|------------|------------|----------|
| 100       | 12,00      | 27,24       | 8,77                     | 2,90E-08                  | 14,40    | 23,48      | 11,52      | 32,00    |
| 100       | 12,00      | 20,38       | 7,58                     | 1,27E-07                  | 16,65    | 26,69      | 13,31      | 37,00    |
| 100       | 12,00      | 17,30       | 6,96                     | 1,84E-07                  | 18,11    | 29,03      | 14,22      | 40,25    |
| 100       | 12,00      | 18,00       | 6,50                     | 1,36E-06                  | 17,77    | 34,67      | 10,33      | 42,00    |
| 100       | 12,00      | 20,00       | 5,48                     | 1,95E-06                  | 13,77    | 42,00      | 8,00       | 47,00    |
| 200       | 12,00      | 31,67       | 13,35                    | 1,16E-07                  | 18,90    | 29,92      | 15,08      | 42,00    |
| 200       | 12,00      | 25,76       | 11,87                    | 2,16E-09                  | 21,15    | 33,86      | 16,15      | 47,00    |
| 200       | 12,00      | 22,07       | 10,57                    | 2,85E-07                  | 23,48    | 39,96      | 15,22      | 52,17    |
| 200       | 12,00      | 24,00       | 9,23                     | 2,43E-07                  | 20,75    | 49,05      | 10,95      | 57,00    |
| 200       | 12,00      | 26,00       | 8,24                     | 1,05E-06                  | 18,62    | 56,70      | 8,30       | 62,00    |
| 300       | 12,00      | 32,31       | 16,00                    | 4,09E-07                  | 23,40    | 37,85      | 17,15      | 52,00    |
| 300       | 12,00      | 27,19       | 14,57                    | 1,94E-08                  | 25,65    | 41,88      | 18,12      | 57,00    |
| 300       | 12,00      | 25,73       | 13,31                    | 2,67E-07                  | 26,87    | 48,40      | 15,92      | 61,32    |
| 300       | 12,00      | 28,00       | 11,66                    | 5,99E-08                  | 23,47    | 57,98      | 12,02      | 67,00    |
| 300       | 12,00      | 30,00       | 10,60                    | 5,44E-08                  | 21,56    | 65,42      | 9,58       | 72,00    |
| 400       | 12,00      | 31,33       | 17,77                    | 1,87E-06                  | 27,90    | 45,95      | 19,05      | 62,00    |
| 400       | 12,00      | 28,00       | 16,32                    | 8,11E-08                  | 30,14    | 51,57      | 18,43      | 67,00    |
| 400       | 12,00      | 28,86       | 15,52                    | 2,54E-07                  | 28,79    | 55,59      | 16,57      | 69,16    |
| 400       | 12,00      | 30,00       | 14,62                    | 9,16E-08                  | 27,10    | 60,37      | 14,63      | 72,00    |
| 400       | 12,00      | 32,00       | 13,33                    | 1,42E-06                  | 24,89    | 68,09      | 11,91      | 77,00    |
| 500       | 12,00      | 34,23       | 20,46                    | 3,60E-07                  | 30,15    | 50,06      | 19,94      | 67,00    |
| 500       | 12,00      | 32,00       | 19,01                    | 8,50E-08                  | 32,40    | 54,47      | 20,53      | 72,00    |
| 500       | 12,00      | 31,60       | 17,48                    | 2,46E-07                  | 30,38    | 61,93      | 17,07      | 75,99    |
| 500       | 12,00      | 32,00       | 17,15                    | 1,33E-04                  | 29,80    | 63,61      | 16,93      | 77,00    |
| 500       | 12,00      | 34,00<br>Е. | 15,70<br>منعمد           | 5,90E-08<br>こっ パクハウイト     | 27,47    | 71,43      | 13,57      | 82,00    |

**Tabela 8** – **Validação dos resultados obtidos com a otimização**

**Fonte: Autoria própria (2021)**

| Md (kN.m) | Altura (cm) | Area total de<br>armadura (cm <sup>2</sup> ) | ρ (%) | Custo (R\$/m) |
|-----------|-------------|----------------------------------------------|-------|---------------|
| 100       | 35,00       | 8,77                                         | 1,47  | 239,68        |
| 100       | 40,00       | 7,58                                         | 1,28  | 231,96        |
| 100       | 43,25       | 6,96                                         | 1,17  | 230,47        |
| 100       | 45,00       | 6,50                                         | 1,08  | 231,76        |
| 100       | 50,00       | 5,48                                         | 0,83  | 240,08        |
| 200       | 45,00       | 13,35                                        | 1,60  | 327,07        |
| 200       | 50,00       | 11,87                                        | 1,44  | 317,30        |
| 200       | 55,17       | 10,57                                        | 1,30  | 313,03        |
| 200       | 60,00       | 9,23                                         | 1,08  | 316,58        |
| 200       | 65,00       | 8,24                                         | 0,92  | 324,44        |
| 300       | 55,00       | 16,00                                        | 1,59  | 387,54        |
| 300       | 60,00       | 14,57                                        | 1,46  | 379,29        |
| 300       | 64,32       | 13,31                                        | 1,34  | 376,19        |
| 300       | 70,00       | 11,66                                        | 1,13  | 379,68        |
| 300       | 75,00       | 10,60                                        | 0,99  | 386,68        |
| 400       | 65,00       | 17,77                                        | 1,55  | 435,80        |
| 400       | 70,00       | 16,32                                        | 1,44  | 429,84        |
| 400       | 72,16       | 15,52                                        | 1,36  | 429,26        |
| 400       | 75,00       | 14,62                                        | 1,26  | 430,08        |
| 400       | 80,00       | 13,33                                        | 1,11  | 434,61        |
| 500       | 70,00       | 20,46                                        | 1,59  | 484,96        |
| 500       | 75,00       | 19,01                                        | 1,45  | 477,71        |
| 500       | 78,99       | 17,48                                        | 1,36  | 475,88        |
| 500       | 80,00       | 17,15                                        | 1,31  | 475,98        |
| 500       | 85,00       | 15,70                                        | 1,19  | 478,83        |

**Tabela 9** – **Custos obtidos para a validação dos resultados**

**Fonte: Autoria própria (2021)**

Para demonstrar os valores de modo visual, o Gráfico 2 apresenta os custos otimizados relacionados aos momentos solicitantes de cálculo. Nele, é possível concluir que existe um ponto de custo mínimo, destacado pela cor preta, atendendo as restrições da ABNT NBR 6118:2014 e comprovando a eficácia e viabilidade de aplicação do modelo implementado.

![](_page_45_Figure_0.jpeg)

**Fonte: Autoria própria (2021)**

## **6.2 Seção T considerando as normas ABNT NBR 6118:2003 e ABNT NBR 6118:2014**

Para realizar essa comparação, foram utilizados os dois algoritmos implementados com base nas versões ABNT NBR 6118:2003 e ABNT NBR 6118:2014. Vale lembrar que as diferenças entre os critérios de projeto apresentados por ambas as versões foi alvo de discussão do item 4.5 deste trabalho. Os resultados obtidos considerando-se a versão de norma ABNT NBR 6118:2003 são apresentados nas Tabelas 10 e 11.

| Md (kN.m) | $b_w$ (cm) | $b_f$ (cm) | $A_s$ (cm <sup>2</sup> ) | $A_s'$ (cm <sup>2</sup> ) | $x$ (cm) | $h_w$ (cm) | $h_f$ (cm) | $d$ (cm) |
|-----------|------------|------------|--------------------------|---------------------------|----------|------------|------------|----------|
| 50        | 12,00      | 13,79      | 4,71                     | 7,79E-08                  | 15,27    | 21,33      | 12,22      | 30,54    |
| 100       | 12,00      | 17,01      | 7,21                     | 2,07E-08                  | 19,76    | 28,87      | 13,66      | 39,52    |
| 150       | 12,00      | 19,64      | 9,16                     | 1,78E-08                  | 22,78    | 34,79      | 14,32      | 46,11    |
| 200       | 12,00      | 21,94      | 10,70                    | 1,65E-08                  | 24,39    | 39,87      | 14,99      | 51,86    |
| 250       | 12,00      | 23,94      | 12,07                    | 1,57E-08                  | 25,73    | 44,35      | 15,50      | 56,85    |
| 300       | 12,00      | 25,73      | 13,31                    | 3,83E-08                  | 26,87    | 48,40      | 15,92      | 61,32    |
| 350       | 12,00      | 27,36      | 14,45                    | 3,66E-08                  | 27,88    | 52,12      | 16,27      | 65,39    |
| 400       | 12,00      | 28,86      | 15,52                    | 1,43E-08                  | 28,78    | 55,59      | 16,57      | 69,16    |
| 450       | 12,00      | 30,27      | 16,53                    | 1,40E-09                  | 29,62    | 58,85      | 16,83      | 72,68    |
| 500       | 12,00      | 31,60      | 17,48                    | 1,37E-09                  | 30,38    | 61,93      | 17,06      | 75,99    |
| 550       | 12,00      | 32,85      | 18,39                    | 3,38E-08                  | 31,09    | 64,86      | 17,27      | 79,13    |
| 600       | 12,00      | 34,05      | 19,27                    | 3,34E-08                  | 31,76    | 67,66      | 17,46      | 82,12    |
| 650       | 12,00      | 35,19      | 20,10                    | 3,30E-08                  | 32,38    | 70,34      | 17,63      | 84,97    |
| 700       | 12,00      | 36,29      | 20,91                    | 3,26E-09                  | 32,98    | 72,92      | 17,79      | 87,71    |
| 750       | 12,00      | 37,34      | 21,69                    | 3,23E-08                  | 33,54    | 75,41      | 17,94      | 90,35    |
| 800       | 12,00      | 38,36      | 22,44                    | 3,20E-09                  | 34,08    | 77,82      | 18,08      | 92,90    |
| 850       | 12,00      | 39,34      | 23,17                    | 6,35E-06                  | 34,60    | 80,16      | 18,20      | 95,36    |
| 900       | 12,00      | 40,30      | 23,89                    | 1,26E-06                  | 35,09    | 82,43      | 18,32      | 97,74    |
| 950       | 12,00      | 41,22      | 24,58                    | 6,26E-08                  | 35,57    | 84,63      | 18,43      | 100,06   |
| 1000      | 12,00      | 42,12      | 25,25                    | 6,22E-08                  | 36,03    | 86,78      | 18,53      | 102,31   |
| 1050      | 12,00      | 43,00      | 25,91                    | 6,18E-08                  | 36,48    | 88,88      | 18,63      | 104,51   |
| 1100      | 12,00      | 43,86      | 26,56                    | 6,15E-08                  | 36,91    | 90,92      | 18,72      | 106,65   |
| 1150      | 12,00      | 44,69      | 27,19                    | 6,12E-08                  | 37,33    | 92,92      | 18,81      | 108,73   |
| 1200      | 12,00      | 45,51      | 27,80                    | 6,09E-08                  | 37,73    | 94,88      | 18,90      | 110,77   |

**Tabela 10** – **Variáveis otimizadas conforme a ABNT NBR 6118:2003**

**Fonte: Autoria própria (2021)**

![](_page_46_Picture_691.jpeg)

![](_page_46_Picture_692.jpeg)

|           |             |                                              |            | conclusao)    |
|-----------|-------------|----------------------------------------------|------------|---------------|
| Md (kN.m) | Altura (cm) | Area total de<br>armadura (cm <sup>2</sup> ) | $\rho$ (%) | Custo (R\$/m) |
| 700       | 90,71       | 20,91                                        | 1,38       | 556,59        |
| 750       | 93,35       | 21,69                                        | 1,38       | 574,86        |
| 800       | 95,90       | 22,44                                        | 1,38       | 592,51        |
| 850       | 98,36       | 23,17                                        | 1,38       | 609,62        |
| 900       | 100,74      | 23,89                                        | 1,38       | 626,22        |
| 950       | 103,06      | 24,58                                        | 1,38       | 642,36        |
| 1000      | 105,31      | 25,25                                        | 1,39       | 658,08        |
| 1050      | 107,51      | 25,91                                        | 1,39       | 673,40        |
| 1100      | 109,65      | 26,56                                        | 1,39       | 688,36        |
| 1150      | 111,73      | 27,19                                        | 1,39       | 702,98        |
| 1200      | 113,77      | 27,80                                        | 1,39       | 717,28        |
|           |             | Fonte: Autoria própria (2021)                |            |               |

**Tabela 11** – **Custo otimizado conforme a ABNT NBR 6118:2003** ,<br>. **\_ l** . . \_ ≈ \_ \

Para melhor visualização, as Tabelas 12 e 13 trazem os resultados de custo total e posição da linha neutra obtidos para ambas as versões de norma.

|              |                  | ,,,                 |
|--------------|------------------|---------------------|
|              |                  | Custo total (R\$/m) |
| Md<br>(kN.m) | NBR<br>6118:2003 | NBR<br>6118:2014    |
| 50           | 171,79           | 170,98              |
| 100          | 230,47           | 230,01              |
| 150          | 275,30           | 275,12              |
| 200          | 313,03           | 312,99              |
| 250          | 346,23           | 346,22              |
| 300          | 376,19           | 376,19              |
| 350          | 403,70           | 403,70              |
| 400          | 429,26           | 429,26              |
| 450          | 453,23           | 453,23              |
| 500          | 475,88           | 475,88              |
| 550          | 497,41           | 497,41              |
| 600          | 517,96           | 517,96              |
| 650          | 537,65           | 537,65              |
| 700          | 556,59           | 556,59              |
| 750          | 574,86           | 574,86              |
| 800          | 592,51           | 592,51              |
| 850          | 609,62           | 609,62              |
| 900          | 626,22           | 626,22              |
| 950          | 642,36           | 642,36              |
| 1000         | 658,08           | 658,08              |

**Tabela 12** – **Comparativo entre a ABNT NBR 6118:2003 e ABNT NBR 6118:2014 (continua)**

|        |                               |  | (conclusao)             |  |
|--------|-------------------------------|--|-------------------------|--|
| Md     | Custo total (R\$/m)           |  |                         |  |
| (kN.m) | <b>NBR</b><br>6118:2003       |  | <b>NBR</b><br>6118:2014 |  |
|        |                               |  |                         |  |
| 1050   | 673,40                        |  | 673,40                  |  |
| 1100   | 688,36                        |  | 688,36                  |  |
| 1150   | 702,98                        |  | 702,98                  |  |
| 1200   | 717,28                        |  | 717,28                  |  |
|        | Fonte: Autoria própria (2021) |  |                         |  |

**Tabela 12** – **Comparativo entre a ABNT NBR 6118:2003 e ABNT NBR 6118:2014 (conclusão)**  $\overline{a}$ 

**Tabela 13** – **Posições da linha neutra conforme a NBR 6118:2014 e a NBR 6118:2003**

|              |                            | <b>ABNT NBR 6118:2014</b>             |                |                            | <b>ABNT NBR 6118:2003</b>             |                |
|--------------|----------------------------|---------------------------------------|----------------|----------------------------|---------------------------------------|----------------|
| Md<br>(kN.m) | <b>Altura</b><br>Útil (cm) | Posição<br>da linha<br>neutra<br>(cm) | Relação<br>x/d | <b>Altura</b><br>Útil (cm) | Posição<br>da linha<br>neutra<br>(cm) | Relação<br>x/d |
| 50           | 30,71                      | 13,82                                 | 0,45           | 30,54                      | 15,27                                 | 0,50           |
| 100          | 40,25                      | 18,11                                 | 0,45           | 39,52                      | 19,76                                 | 0,50           |
| 150          | 46,76                      | 21,04                                 | 0,45           | 46,11                      | 22,78                                 | 0,49           |
| 200          | 52,17                      | 23,48                                 | 0,45           | 51,86                      | 24,39                                 | 0,47           |
| 250          | 56,89                      | 25,60                                 | 0,45           | 56,85                      | 25,73                                 | 0,45           |
| 300          | 61,32                      | 26,87                                 | 0,44           | 61,32                      | 26,87                                 | 0,44           |
| 350          | 65,39                      | 27,88                                 | 0,43           | 65,39                      | 27,88                                 | 0,43           |
| 400          | 69,16                      | 28,79                                 | 0,42           | 69,16                      | 28,78                                 | 0,42           |
| 450          | 72,68                      | 29,62                                 | 0,41           | 72,68                      | 29,62                                 | 0,41           |
| 500          | 75,99                      | 30,38                                 | 0,40           | 75,99                      | 30,38                                 | 0,40           |
| 550          | 79,13                      | 31,09                                 | 0,39           | 79,13                      | 31,09                                 | 0,39           |
| 600          | 82,12                      | 31,76                                 | 0,39           | 82,12                      | 31,76                                 | 0,39           |
| 650          | 84,97                      | 32,38                                 | 0,38           | 84,97                      | 32,38                                 | 0,38           |
| 700          | 87,71                      | 32,98                                 | 0,38           | 87,71                      | 32,98                                 | 0,38           |
| 750          | 90,35                      | 33,54                                 | 0,37           | 90,35                      | 33,54                                 | 0,37           |
| 800          | 92,90                      | 34,08                                 | 0,37           | 92,90                      | 34,08                                 | 0,37           |
| 850          | 95,36                      | 34,60                                 | 0,36           | 95,36                      | 34,6                                  | 0,36           |
| 900          | 97,74                      | 35,09                                 | 0,36           | 97,74                      | 35,09                                 | 0,36           |
| 950          | 100,06                     | 35,57                                 | 0,36           | 100,06                     | 35,57                                 | 0,36           |
| 1000         | 102,31                     | 36,03                                 | 0,35           | 102,31                     | 36,03                                 | 0,35           |
| 1050         | 104,51                     | 36,47                                 | 0,35           | 104,51                     | 36,48                                 | 0,35           |
| 1100         | 106,65                     | 36,91                                 | 0,35           | 106,65                     | 36,91                                 | 0,35           |
| 1150         | 108,73                     | 37,33                                 | 0,34           | 108,73                     | 37,33                                 | 0,34           |
| 1200         | 110,77                     | 37,73                                 | 0,34           | 110,77                     | 37,73                                 | 0,34           |

**Fonte: Autoria própria (2021)**

Com base nos resultados apresentados neste problema em comparação com os apresentados na seção 6.1, pode-se notar que as soluções ótimas obtidas a partir das duas versões de norma se diferem apenas para os momentos de cálculo no

intervalo de 50 kN.m à 250 kN.m. Isso acontece devido ao fato da dutilidade do elemento estrutural, definido a partir da restrição que envolve a relação *x/d*, não ser a restrição limitante do problema para momentos superiores a 250 kN.m.

Vale ressaltar que, para momentos inferiores a 250 kN.m, as alterações introduzidas pela versão ABNT NBR 6118:2014 produziram vigas de seção T com custo minimamente superiores que sua versão anterior. Ainda, pode-se concluir que para o elemento estrutural em questão, ambas as versões de norma, implementadas computacionalmente no modelo de otimização, levam a projetos estruturais ótimos de mesmo custo para momentos fletores superiores a 250 kN.m.

## **6.3 Seção T e a seção retangular considerando a norma ABNT NBR 6118:2014**

O algoritmo desenvolvido no MatLab utilizando a rotina *fmincon* é bastante flexível e permite facilmente a implementação de novas variáveis e restrições. Devido a isso, visando estabelecer um comparativo entre o projeto ótimo de vigas de seções transversais T e retangulares, foram feitas as adequações necessárias no código para realizar a otimização dessas últimas, sendo elas estabelecer a igualdade da largura da mesa e da alma da viga (*b<sup>w</sup> = bf*) e remover as restrições relacionadas a mesa da viga (*bf*), apresentadas nos itens 4.4.6 a 4.4.8. Vale ressaltar que o problema de otimização de vigas retangulares foi alvo de estudo de Spazzapan (2018), mas os resultados apresentados pela pesquisadora utilizam os custos individuais dos materiais praticados à época.

Na Tabela 14, são apresentadas as variáveis otimizadas para a viga de seção retangular.

|           |            |        |                          |                           | (continua) |
|-----------|------------|--------|--------------------------|---------------------------|------------|
| Md (kN.m) | $b_w$ (cm) | d (cm) | $A_s$ (cm <sup>2</sup> ) | $A_s'$ (cm <sup>2</sup> ) | $x$ (cm)   |
| 50        | 12,00      | 33,91  | 4,13                     | 3,76E-02                  | 15,26      |
| 100       | 13,23      | 45,92  | 6,11                     | 3,74E-07                  | 20,66      |
| 150       | 13,94      | 54,80  | 7,68                     | 4,35E-07                  | 24,66      |
| 200       | 14,41      | 62,22  | 9,02                     | 3,47E-07                  | 28,00      |
| 250       | 14,76      | 68,73  | 10,2                     | 3,03E-05                  | 30,93      |
| 300       | 15,04      | 74,60  | 11,28                    | 2,76E-07                  | 33,60      |
| 350       | 15,26      | 79,98  | 12,28                    | 2,58E-07                  | 36,00      |

**Tabela 14** – **Variáveis otimizadas para seção retangular**

|           |            |        |                          |                           | (conciusao) |
|-----------|------------|--------|--------------------------|---------------------------|-------------|
| Md (kN.m) | $b_w$ (cm) | d (cm) | $A_s$ (cm <sup>2</sup> ) | $A_s'$ (cm <sup>2</sup> ) | x (cm)      |
| 400       | 15,45      | 84,98  | 13,20                    | 1,46E-05                  | 38,24       |
| 450       | 15,61      | 89,67  | 14,08                    | 1,57E-05                  | 40,35       |
| 500       | 15,75      | 94,09  | 14,91                    | 1,64E-05                  | 42,34       |
| 550       | 15,88      | 98,30  | 15,69                    | 1,68E-05                  | 44,24       |
| 600       | 15,99      | 102,32 | 16,45                    | 2,15E-07                  | 46,04       |
| 650       | 16,09      | 106,17 | 17,17                    | 2,11E-07                  | 47,78       |
| 700       | 16,18      | 109,87 | 17,87                    | 2,07E-07                  | 49,44       |
| 750       | 16,26      | 113,44 | 18,55                    | 2,03E-07                  | 51,05       |
| 800       | 16,34      | 116,89 | 19,20                    | 2,00E-07                  | 52,60       |
| 850       | 16,40      | 120,23 | 19,83                    | 1,97E-07                  | 54,10       |
| 900       | 16,47      | 123,48 | 20,44                    | 1,95E-07                  | 55,56       |
| 950       | 16,53      | 126,63 | 21,04                    | 1,93E-07                  | 56,98       |
| 1000      | 16,58      | 129,70 | 21,63                    | 1,91E-07                  | 58,37       |
| 1050      | 16,64      | 132,70 | 22,20                    | 1,89E-08                  | 59,71       |
| 1100      | 16,69      | 135,62 | 22,75                    | 1,87E-07                  | 61,03       |
| 1150      | 16,73      | 138,47 | 23,29                    | 1,86E-07                  | 62,31       |
| 1200      | 16,77      | 141,27 | 23,83                    | 1,84E-07                  | 63,57       |

**Tabela 14** – **Variáveis otimizadas para seção retangular (conclusão)**

**Fonte: Autoria própria (2021)**

A Tabela 15, apresenta o custo otimizado da seção retangular e os resultados significantes derivados da Tabela 14.

|              |                       |                                                    |            |                  |                       |                                                        |            | (continua)       |
|--------------|-----------------------|----------------------------------------------------|------------|------------------|-----------------------|--------------------------------------------------------|------------|------------------|
|              |                       | Seção T                                            |            |                  |                       | Seção retangular                                       |            |                  |
| Md<br>(kN.m) | <b>Altura</b><br>(cm) | Area total<br>de<br>armadura<br>(cm <sup>2</sup> ) | $\rho$ (%) | Custo<br>(R\$/m) | <b>Altura</b><br>(cm) | <b>Area total</b><br>de<br>armadura<br>$\text{(cm}^2)$ | $\rho$ (%) | Custo<br>(R\$/m) |
| 50           | 33,71                 | 4,57                                               | 1,05       | 171,79           | 36,91                 | 4,17                                                   | 0,94       | 172,98           |
| 100          | 43,25                 | 6,96                                               | 1,17       | 230,47           | 48,92                 | 6,11                                                   | 0,94       | 233,77           |
| 150          | 49,76                 | 8,91                                               | 1,25       | 275,30           | 57,80                 | 7,68                                                   | 0,95       | 280,09           |
| 200          | 55,17                 | 10,57                                              | 1,30       | 313,03           | 65,22                 | 9,02                                                   | 0,96       | 319,00           |
| 250          | 59,89                 | 12,05                                              | 1,33       | 346,23           | 71,73                 | 10,20                                                  | 0,96       | 353,22           |
| 300          | 64,32                 | 13,31                                              | 1,34       | 376,19           | 77,60                 | 11,28                                                  | 0,97       | 384,10           |
| 350          | 68,39                 | 14,45                                              | 1,35       | 403,70           | 82,98                 | 12,28                                                  | 0,97       | 412,48           |
| 400          | 72,16                 | 15,52                                              | 1,36       | 429,26           | 87,98                 | 13,20                                                  | 0,97       | 438,87           |
| 450          | 75,68                 | 16,53                                              | 1,36       | 453,23           | 92,67                 | 14,08                                                  | 0,97       | 463,64           |
| 500          | 78,99                 | 17,48                                              | 1,36       | 475,88           | 97,09                 | 14,91                                                  | 0,98       | 487,05           |
| 550          | 82,13                 | 18,39                                              | 1,37       | 497,41           | 101,30                | 15,69                                                  | 0,98       | 509,32           |
| 600          | 85,12                 | 19,27                                              | 1,37       | 517,96           | 105,32                | 16,45                                                  | 0,98       | 530,58           |

**Tabela 15** – **Custos otimizados para seção retangular**

|        |                |                         |            |                                          |                       |                                      |       | (conclusão)      |
|--------|----------------|-------------------------|------------|------------------------------------------|-----------------------|--------------------------------------|-------|------------------|
|        |                | Seção T                 |            |                                          |                       | Seção retangular                     |       |                  |
| Md     |                | Area total              |            |                                          |                       | Area total                           |       |                  |
| (kN.m) | Altura<br>(cm) | de<br>armadura<br>(cm²) | $\rho$ (%) | Custo<br>(R\$/m)                         | <b>Altura</b><br>(cm) | de<br>armadura<br>(cm <sup>2</sup> ) | ρ (%) | Custo<br>(R\$/m) |
| 650    | 87,97          | 20,10                   | 1,37       | 537,65                                   | 109,17                | 17,17                                | 0,98  | 550,97           |
| 700    | 90,71          | 20,91                   | 1,38       | 556,59                                   | 112,87                | 17,87                                | 0,98  | 570,58           |
| 750    | 93,35          | 21,69                   | 1,38       | 574,86                                   | 116,44                | 18,55                                | 0,98  | 589,50           |
| 800    | 95,90          | 22,44                   | 1,38       | 592,51                                   | 119,89                | 19,20                                | 0,98  | 607,80           |
| 850    | 98,36          | 23,17                   | 1,38       | 609,62                                   | 123,23                | 19,83                                | 0,98  | 625,53           |
| 900    | 100,74         | 23,89                   | 1,38       | 626,22                                   | 126,48                | 20,44                                | 0,98  | 642,74           |
| 950    | 103,06         | 24,58                   | 1,38       | 642,36                                   | 129,63                | 21,04                                | 0,98  | 659,48           |
| 1000   | 105,31         | 25,25                   | 1,39       | 658,08                                   | 132,70                | 21,63                                | 0,98  | 675,78           |
| 1050   | 107,51         | 25,91                   | 1,39       | 673,40                                   | 135,70                | 22,20                                | 0,98  | 691,68           |
| 1100   | 109,65         | 26,56                   | 1,39       | 688,36                                   | 138,62                | 22,75                                | 0,98  | 707,20           |
| 1150   | 111,73         | 27,19                   | 1,39       | 702,98                                   | 141,47                | 23,29                                | 0,98  | 722,37           |
| 1200   | 113,77         | 27,80                   | 1,39       | 717,28                                   | 144,27                | 23,83                                | 0,98  | 737,21           |
|        |                |                         |            | $E_{\alpha}$ nto: Autorio próprio (2024) |                       |                                      |       |                  |

**Tabela 15** – **Custos otimizados para seção retangular**

**Fonte: Autoria própria (2021)**

Analisando e comparando os resultados apresentados na Tabela 14, pode-se concluir que, para um mesmo momento solicitante, vigas com a seção transversal T são mais econômicas que vigas de seção transversal retangular. Esse resultado já era previsto, pois tal seção apresenta uma maior quantidade de concreto em sua zona comprimida enquanto que na região tracionada, onde a resistência do concreto é desprezada, há uma menor disposição deste material.

Em termos de projeto, especificamente no modelo implementado, as variáveis largura da mesa e largura da alma na seção transversal T são tratadas individualmente, possibilitando que haja o dimensionamento otimizado das regiões comprimida e tracionada da peça de forma particularizada. O mesmo não ocorre na seção transversal retangular, pois ao se alterar a largura da seção de forma a atender os requisitos de compressão, altera-se também a dimensão do elemento na região tracionada.

Os resultados demonstraram também que a diferença percentual entre os custos finais de elementos estruturais projetados com as seções transversais citadas tende a aumentar à medida que o elemento seja submetido a momentos solicitantes mais elevados. No Gráfico 3, é demonstrada a relação entre o custo total e o momento solicitante para ambas as seções.

![](_page_52_Figure_0.jpeg)

**Gráfico 3 – Custo ótimo para vigas em seção T e retangulares considerando ABNT NBR 6118:2014**

**Fonte: Autoria própria (2021)**

# **6.4 Seção T considerando ABNT NBR 6118:2014 e largura da laje colaborante máxima**

No modelo desenvolvido, conforme apresentado no item 4.4.7 deste trabalho, uma das restrições refere-se a largura da laje colaborante. Devido ao comprimento da laje transversalmente à viga ser, geralmente, superior à largura colaborante máxima permitida pela ABNT NBR 6118:2014, para este problema foi realizada a alteração necessária no código computacional, conforme descrito na metodologia deste trabalho, de forma a considerar o máximo permitido por norma para a colaboração da laje na composição da seção transversal da viga.

Na Tabela 16 são apresentadas as variáveis otimizadas quando se considera a máxima contribuição da laje.

|           |       |       |                |                                                                           |                |                              |                          | (continua)               |
|-----------|-------|-------|----------------|---------------------------------------------------------------------------|----------------|------------------------------|--------------------------|--------------------------|
| Md (kN.m) |       |       |                | $b_w$ (cm) $b_f$ (cm) $A_s$ (cm <sup>2</sup> ) $A_s$ ' (cm <sup>2</sup> ) | $x$ (cm)       | $\mathsf{h}_\mathsf{w}$ (cm) | $h_f$ (cm) d (cm)        |                          |
| 50        | -     | -     | $\blacksquare$ |                                                                           | $\blacksquare$ |                              | $\overline{\phantom{0}}$ | $\overline{\phantom{0}}$ |
| 100       | 12.00 | 52.00 | 11.62          | 1.70E-07                                                                  | 10.00          | 18.80                        | 8.00                     | 23,80                    |
| 150       | 12.00 | 52.00 | 11.62          | 1.39E-06                                                                  | 10.00          | 28.69                        | 8.00                     | 33.69                    |

**Tabela 16** – **Variáveis otimizadas para laje colaborante máxima**

|           |            |            |                          |                           |          |            |            | (conclusão) |
|-----------|------------|------------|--------------------------|---------------------------|----------|------------|------------|-------------|
| Md (kN.m) | $b_w$ (cm) | $b_f$ (cm) | $A_s$ (cm <sup>2</sup> ) | $A_s'$ (cm <sup>2</sup> ) | $x$ (cm) | $h_w$ (cm) | $h_f$ (cm) | $d$ (cm)    |
| 200       | 12,00      | 52,00      | 11,62                    | 1,82E-07                  | 10,00    | 38,59      | 8,00       | 43,59       |
| 250       | 12,00      | 52,00      | 12,52                    | 1,00E-05                  | 13,36    | 45,31      | 8,00       | 50,31       |
| 300       | 12,00      | 52,00      | 13,47                    | 2,14E-08                  | 16,90    | 51,16      | 8,00       | 56,16       |
| 350       | 12,00      | 52,00      | 14,51                    | 2,18E-07                  | 18,67    | 55,35      | 8,51       | 60,85       |
| 400       | 12,00      | 52,00      | 15,51                    | 2,19E-09                  | 19,96    | 58,96      | 9,09       | 65,05       |
| 450       | 12,00      | 52,00      | 16,45                    | 2,20E-09                  | 21,17    | 62,36      | 9,64       | 69,00       |
| 500       | 12,00      | 52,00      | 17,34                    | 2,21E-07                  | 22,32    | 65,57      | 10, 17     | 72,73       |
| 550       | 12,00      | 52,00      | 18,19                    | 2,22E-07                  | 23,40    | 68,62      | 10,66      | 76,28       |
| 600       | 12,00      | 52,00      | 18,99                    | 2,23E-09                  | 24,45    | 71,54      | 11,14      | 79,68       |
| 650       | 12,00      | 52,00      | 19,77                    | 2,23E-07                  | 25,44    | 74,34      | 11,59      | 82,93       |
| 700       | 12,00      | 52,00      | 20,52                    | 2,24E-08                  | 26,40    | 77,03      | 12,03      | 86,06       |
| 750       | 12,00      | 52,00      | 21,24                    | 2,24E-07                  | 27,33    | 79,63      | 12,45      | 89,08       |
| 800       | 12,00      | 52,00      | 21,93                    | 2,25E-07                  | 28,23    | 82,14      | 12,86      | 92,00       |
| 850       | 12,00      | 52,00      | 22,61                    | 2,25E-07                  | 29,10    | 84,58      | 13,25      | 94,83       |
| 900       | 12,00      | 52,00      | 23,26                    | 2,26E-07                  | 29,94    | 86,94      | 13,64      | 97,58       |
| 950       | 12,00      | 52,00      | 23,90                    | 2,26E-08                  | 30,76    | 89,24      | 14,01      | 100,26      |
| 1000      | 12,00      | 52,00      | 24,52                    | 2,26E-07                  | 31,56    | 91,48      | 14,38      | 102,86      |
| 1050      | 12,00      | 52,00      | 25,13                    | 2,27E-07                  | 32,34    | 93,67      | 14,73      | 105,04      |
| 1100      | 12,00      | 52,00      | 25,72                    | 2,27E-07                  | 33,10    | 95,80      | 15,08      | 107,88      |
| 1150      | 12,00      | 52,00      | 26,30                    | 2,27E-07                  | 33,84    | 97,90      | 15,42      | 110,31      |
| 1200      | 12,00      | 52,00      | 26,86                    | 2,27E-07                  | 34,57    | 99,93      | 15,75      | 112,68      |

**Tabela 16** – **Variáveis otimizadas para laje colaborante máxima**

Em um primeiro momento é importante observar que para o caso em que se considera a largura colaborante máxima da laje não houve convergência de resultados na otimização da seção transversal da viga sujeita ao momento solicitante de 50 kN.m. Acredita-se que o algoritmo não conseguiu determinar, sob as condições estabelecidas, uma seção transversal que equilibrasse o momento fletor atuante.

Na Tabela 17 são apresentados o custo de fabricação da viga, a altura total da seção transversal, a área de aço total e a taxa de armadura presente na seção transversal. Já o Gráfico 4, construído a partir dos resultados apresentados nas Tabelas 4 e 13, apresenta um comparativo entre os custos obtidos na otimização de vigas de seção transversal T com e sem a consideração da máxima colaboração da laje em sua composição.

**Fonte: Autoria própria (2021)**

|              | Seção T               |                                                           |            |                  |                       | Laje colaborante máxima                      |            |                  |
|--------------|-----------------------|-----------------------------------------------------------|------------|------------------|-----------------------|----------------------------------------------|------------|------------------|
| Md<br>(kN.m) | <b>Altura</b><br>(cm) | <b>Area total</b><br>de<br>armadura<br>(cm <sup>2</sup> ) | $\rho$ (%) | Custo<br>(R\$/m) | <b>Altura</b><br>(cm) | <b>Area total</b><br>de<br>armadura<br>(cm2) | $\rho$ (%) | Custo<br>(R\$/m) |
| 50           | 33,71                 | 4,57                                                      | 1,05       | 171,79           |                       |                                              |            |                  |
| 100          | 43,25                 | 6,96                                                      | 1,17       | 230,47           | 26,80                 | 11,62                                        | 1,81       | 280,88           |
| 150          | 49,76                 | 8,91                                                      | 1,25       | 275,30           | 36,69                 | 11,62                                        | 1,53       | 311,88           |
| 200          | 55,17                 | 10,57                                                     | 1,30       | 313,03           | 46,59                 | 11,62                                        | 1,32       | 342,89           |
| 250          | 59,89                 | 12,05                                                     | 1,33       | 346,23           | 53,31                 | 12,52                                        | 1,30       | 372,88           |
| 300          | 64,32                 | 13,31                                                     | 1,34       | 376,19           | 59,16                 | 13,47                                        | 1,31       | 400,60           |
| 350          | 68,39                 | 14,45                                                     | 1,35       | 403,70           | 63,85                 | 14,51                                        | 1,31       | 426,38           |
| 400          | 72,16                 | 15,52                                                     | 1,36       | 429,26           | 68,05                 | 15,51                                        | 1,31       | 450,38           |
| 450          | 75,68                 | 16,53                                                     | 1,36       | 453,23           | 72,00                 | 16,45                                        | 1,32       | 472,93           |
| 500          | 78,99                 | 17,48                                                     | 1,36       | 475,88           | 75,73                 | 17,34                                        | 1,32       | 494,25           |
| 550          | 82,13                 | 18,39                                                     | 1,37       | 497,41           | 79,28                 | 18,19                                        | 1,32       | 514,53           |
| 600          | 85,12                 | 19,27                                                     | 1,37       | 517,96           | 82,68                 | 18,99                                        | 1,32       | 533,90           |
| 650          | 87,97                 | 20,10                                                     | 1,37       | 537,65           | 85,93                 | 19,77                                        | 1,32       | 552,49           |
| 700          | 90,71                 | 20,91                                                     | 1,38       | 556,59           | 89,06                 | 20,52                                        | 1,32       | 570,37           |
| 750          | 93,35                 | 21,69                                                     | 1,38       | 574,86           | 92,08                 | 21,24                                        | 1,33       | 587,63           |
| 800          | 95,90                 | 22,44                                                     | 1,38       | 592,51           | 95,00                 | 21,93                                        | 1,33       | 604,32           |
| 850          | 98,36                 | 23,17                                                     | 1,38       | 609,62           | 97,83                 | 22,61                                        | 1,33       | 620,49           |
| 900          | 100,74                | 23,89                                                     | 1,38       | 626,22           | 100,58                | 23,26                                        | 1,33       | 636,20           |
| 950          | 103,06                | 24,58                                                     | 1,38       | 642,36           | 103,26                | 23,90                                        | 1,33       | 651,47           |
| 1000         | 105,31                | 25,25                                                     | 1,39       | 658,08           | 105,86                | 24,52                                        | 1,33       | 666,35           |
| 1050         | 107,51                | 25,91                                                     | 1,39       | 673,40           | 108,04                | 25,13                                        | 1,33       | 680,86           |
| 1100         | 109,65                | 26,56                                                     | 1,39       | 688,36           | 110,88                | 25,72                                        | 1,33       | 695,03           |
| 1150         | 111,73                | 27,19                                                     | 1,39       | 702,98           | 113,31                | 26,30                                        | 1,33       | 708,89           |
| 1200         | 113,77                | 27,80                                                     | 1,39       | 717,28           | 115,68<br>$\sqrt{2}$  | 26,86                                        | 1,33       | 722,44           |

**Tabela 17** – **Custos otimizados para laje colaborante máxima**

**Fonte: Autoria própria (2021)**

Quanto ao custo de projeto, a comparação dos resultados obtidos permite concluir que as vigas de seção transversal dimensionadas considerando-se a contribuição máxima da laje colaborante são menos econômicas que as dimensionadas sem essa condição. Ainda se pode concluir que, à medida que o elemento esteja submetido a momentos fletores mais elevados, a seção transversal T tende a assumir as dimensões onde se considera a máxima contribuição da laje de forma que a restrição representada pela Equação (12) tende a ser a restrição ativa do problema.

![](_page_55_Figure_0.jpeg)

**Gráfico 4 – Custo ótimo para vigas em seção T considerando ABNT NBR 6118:2014 com e sem laje colaborante máxima**

**Fonte: Autoria própria (2021)**

## **6.5 Comparativo entre o dimensionamento usual de uma viga seção T e o algoritmo implementado considerando a ABNT NBR 6118:2014.**

Para realizar um comparativo entre um dimensionamento de maneira usual, em que se calcula as variáveis da seção transversal da viga atendendo as restrições de equilíbrio e da norma, e o algoritmo desenvolvido no MATLAB, na rotina *fmincon*, foram considerados os seguintes parâmetros apresentados na Tabela 18.

![](_page_55_Picture_148.jpeg)

Os resultados obtidos pelo dimensionamento usual e pelo modelo matemático, estão descritos na Tabela 19.

|                           | Dimensionamento usual | <b>Modelo Matemático</b> |
|---------------------------|-----------------------|--------------------------|
| $b_w$ (cm)                | 20                    | $12 \overline{ }$        |
| $b_f$ (cm)                | 50                    | 33,23                    |
| $A_s$ (cm <sup>2</sup> )  | 31,46                 | 21,26                    |
| $A_s'$ (cm <sup>2</sup> ) | 0                     | 1,94E-09                 |
| $x$ (cm)                  | 17,73                 | 20,25                    |
| $h_w$ (cm)                | 48                    | 71,76                    |
| $h_f$ (cm)                | 12                    | 11,33                    |
| Altura (cm)               | 60                    | 83,09                    |
| Custo por metro           | 599,01                | 524,64                   |

**Tabela 19** – **Resultados obtidos para uma viga em seção T considerando a ABNT NBR 6118:2014 por dimensionamento usual e pelo modelo matemático desenvolvido**

**Fonte: Autoria própria (2021)**

Observando os resultados da Tabela 19 é possível concluir que o algoritmo apresentado oferece menor custo comparado com o dimensionamento usual. Essa diferença é relevante e com isso pode-se afirmar a eficiência do algoritmo implementado para as condições atuais.

Vale ressaltar que não foram levados em consideração os métodos construtivos no canteiro de obra, assim como a armadura de pele, armadura de compressão (*As'*) mínima conforme a norma e dimensões de variáveis usuais devido à dificuldade da utilização de unidade de milímetros em construções civis convencionais.

#### **7 CONSIDERAÇÕES FINAIS**

De modo geral, o trabalho demonstra a viabilidade e a importância do uso de algoritmos voltados à otimização de vigas, particularmente às de seção transversal T, quando há intuito de minimizar os custos em comparação aos métodos usualmente empregados para o dimensionamento estrutural.

Os problemas apresentados ilustraram que é possível obter uma redução no custo de execução e do projeto, atendendo a norma vigente ABNT NBR 6118:2014, o que torna o empreendimento mais atrativo para o mercado da construção civil e é de suma importância os clientes. No entanto, os resultados não demonstram uma redução de custo para obras de baixo e médio padrão, mas sim para obras que apresentam uma grande quantidade de vigas, como por exemplo um edifício. Nestes casos, o uso de algoritmos de otimização proporcionará uma economia para a obra.

A análise comparativa entre as versões de norma ABNT NBR 6118:2003 e ABNT NBR 6118:2014 demonstrou que a versão mais antiga proporciona uma economia em projetos de vigas de seção transversal T submetidas a momentos solicitantes de cálculo mais reduzidos, mas ela não é significante. Isso acontece, principalmente, devido à posição da linha neutra nas seções transversais das vigas de concreto armado de seção T não serem uma restrição limitante de projeto. Assim, conclui-se que as mudanças trazidas pela versão mais atual da norma não impactam signficativamente o custo financeiro de projetos de vigas de seção T.

Em relação ao comparativo estabelecido com o projeto de vigas de seção retangular, o algoritmo implementado evidencia uma economia quando se projeta tais elementos em seção transversal T, porém tal economia é mais significativa em vigas mais solicitadas. Já quando se estabelece o uso da contribuição máxima da laje colaborante para compor a mesa da seção transversal da viga T, não foi determinado, neste trabalho, a viabilidade econômica de tal consideração.

Para finalizar, sugere-se alguns possíveis temas para elaboração de futuros trabalhos, sendo eles:

- Incrementar Estado Limite de Serviço (ELS) para seção T;
- Otimizar outros elementos estruturais, como pilares e lajes;
- Utilizar outros para materiais visando economia para seção T;
- Otimizar vigas com aço protendido para grandes vãos;
- Incrementar cálculo de armadura de cisalhamento;
- Inclusão da armadura de pele no modelo apresentado.

# **REFERÊNCIAS**

ASSOCIAÇÃO BRASILEIRA DE NORMAS TÉCNICAS. **ABNT NBR 6118:** Projeto de estruturas de concreto – Procedimento. Rio de Janeiro, 2014.

ASSOCIAÇÃO BRASILEIRA DE NORMAS TÉCNICAS. **ABNT NBR 6118:** Projeto de estruturas de concreto – Procedimento. Rio de Janeiro, 2003.

CARVALHO, R. C.; FIGUEIREDO FILHO, J. R. **Cálculo e detalhamento de estruturas usuais de concreto armado:** segundo a NBR 6118:2014**.** 4 ed. São Carlos: EdUFSCar, 2014.

CORELHANO, A. G. B. **Flexão Simples para vigas de concreto armado.** Notas de Aula, Departamento Acadêmico de Construção Civil, Universidade Tecnológica Federal do Paraná, 2019.

CORREIA, R. S.; BONO, G. F. F.; BONO, G. Otimização de vigas de concreto armado com seção T utilizando algoritmos evolucionários. **Mecánica Computacional**, La Plata, vol. XXXV, n. 29, p. 1665-1681, 2017.

MATHWORKS. **Solver-Based Nonlinear Optimization:** fmincon. 2021. Disponível em: https://www.mathworks.com/help/optim/ug/fmincon.html. Acesso em: 22 julho 2021.

NINA, T. C. **Otimização de seções transversais de concreto armado:** aplicação a pórticos planos. 2006. Dissertação (Mestrado em Engenharia de Estruturas), Escola de Engenharia de São Carlos, Universidade de São Paulo, São Carlos, 2006.

NOGUEIRA, C. G. **Desenvolvimento de modelos mecânicos, de confiabilidade e de otimização para aplicação em estruturas de concreto armado.** 2010. Tese (Doutorado em Engenharia de Estruturas), Escola de Engenharia de São Carlos, Universidade de São Paulo, São Carlos, 2010.

PINTO JUNIOR, E. C. **Otimização de seções de concreto armado.** 2006. Dissertação (Mestrado em Engenharia Civil), Universidade Federal de Santa Catarina, Florianópolis, 2006.

RODRIGUES, T. A. **Dimensionamento otimizado de vigas mistas aço-concreto.**  2018. Dissertação (Mestrado em Engenharia Civil), Universidade Federal de Ouro Preto, Ouro Preto, 2018.

SINAPI (Sistema Nacional de Pesquisa de Custos e Índices da Construção Civil). Caixa Econômica Federal. **Relatório de Insumos e Composições – Março/21 – com desoneração.** 2021.

SILVA, A. B. C. **Dimensionamento ótimo de seções de vigas T em concreto armado.** 2011. Dissertação (Mestrado em Engenharia Civil), Universidade Estadual do Norte Fluminense, Campos dos Goytacazes, 2011.

SILVA, A. C.; FALCÓN, G. A. S.; GARCIA, S. L. G. Dimensionamento ótimo de Vigas de Concreto Armado com Seção T. **Mecánica Computacional**, Buenos Aires, vol. XXIX, n. 94, p. 9217-9230, nov. 2010.

SPAZZAPAN, A. A. **Otimização de vigas retangulares de concreto armado.** 2018. Trabalho de Conclusão de Curso (Bacharelado em Engenharia Civil), Universidade Tecnológica Federal do Paraná, Campo Mourão, 2018.

VIANNA, L. C. C. **Otimização de seções transversais de concreto armado:**  aplicação a pórticos. 2003. Dissertação (Mestrado em Engenharia de Estruturas), Escola de Engenharia de São Carlos, Universidade de São Paulo, São Carlos, 2003.

**APENDICE A – Código fonte do algoritmo computacional desenvolvido**

Algoritmo para a otimização da viga de seção "T" de concreto armado submetida a flexão simples de acordo com a ABNT 6118:2014.

```
global Cc p Cs dl Cf L fck Tsd Tsdl Md pmin fcd fyk alfa Ecs Es 
Eci fct fctm bfl alaje
```

```
% Dados de entrada do programa
Cc = 387.82; % Custo do Concreto
p = 7850; % Massa específica do aço
Cs = 12.63; % Custo do aço
dl = 0.03; % distância do centro de gravidade 
da armadura à face da seção
Cf= 133.35; \text{C} & Custo da fôrma
L = 4; % Comprimento da viga
fck = 20000; % Resistência característica a 
compressão do concreto
fyk = 500000; % Resistência ao escoamento do aço
bfl = 0.4; % Coeficiente de instabilidade 
lateral
alfaEdoECI=1.2; %1,2 para basalto e diabásio
             %1,0 para granito e gnaisse
             %0,9 para calcário
             %0,7 para arenito
Md = 500;<br>
We momento solicitante de cálculo
Ma=Md/1.4; \frac{1}{4}crítica na combinação quase permanente
if fck<=30000
       pmin = 0.0015; % Taxa de armadura mínima
    elseif fck==35000
      pmin = 0.00164; elseif fck==40000
       pmin=0.00179;
    elseif fck ==45000
```

```
 pmin=0.00194;
 elseif fck==55000
     pmin=0.00211;
 elseif fck==60000
     pmin=0.00219;
 elseif fck==65000
     pmin=0.00226;
 elseif fck==70000
     pmin=0.00233;
 elseif fck==75000
     pmin=0.00239;
 elseif fck==80000
     pmin=0.00245;
 elseif fck==85000
     pmin=0.00251;
 elseif fck==90000
     pmin=0.00256;
```

```
end
```

```
fcd = fck/1.4; % Resistência de cálculo à compressão 
do concreto
alfa= 1.2; <br> 8 fator que correlaciona aproximadamente
a resistência à tração
```

```
 % na flexão com a resistência à
```
tração direta

%(1,2 para seções T)

if fck<=50000

Eci = alfaEdoECI \* 5600 \* (fck/1000)^(1/2); % Módulo de elasticidade ou módulo de deformação tangente inicial do concreto

else if 55000<=fck<=90000

```
Eci=21.5*10^3*alfaEdoECI*(((fck/1000)/10)+1.25)^(1/3);
```
end

```
 end
alfaI=0.8+0.2*fck/(1000*80);
    if alfaI<=1
        alfaIdoECS=alfaI;
    else
       alfaIdoECS=1;
    end
Ecs= alfaIdoECS*Eci*1000; <br> & Módulo de elasticidade
secante do concreto
Es= 210000000; % Módulo de elasticidade do aço 
    if fck<= 50000
       fctm = 0.3 * (fck/1000)^{(2/3)}; % Resistência média do
concreto à tração direta
    else
       fctm = 2.12 * log(1+0.11 * fck/1000);
    end
fct= fctm*1000; % Resistência do concreto à 
tração direta
Tsd = fyk/1.15; % Tensão normal solicitante de 
cálculo (conferir)
Tsdl= fyk/1.15; % Tensão normal solicitante de 
cálculo (conferir)
tipovinc= 0;%0 apoio/apoio
            %1 apoio/engaste
            %2 engaste/engaste
```

```
 %3 engaste/livre
```
64

```
if tipovinc==0
         alaje = L;
     elseif tipovinc==1
         alaje = 0.75 \times L;
     elseif tipovinc==2
         alaje = 0.6 \times L;
     elseif tipovinc==3
         alaje = 2 \times L;
```
end

Et0 = 1;  $E$ s Escolher entre 0,0.5, 1,2,3,4,5,10,20 e 40 (em meses)

```
fun = \theta(x) (x(2)*x(7) + x(1)*x(6)) * Cc + (x(3) + x(4)) * p * Cs +(2*(x(6)+x(7))+x(2))*c ;
x0 = [0, 0, 0, 0, 0, 0, 0, 0];
```
%inserir a condição para a constante k em função do tipo de vínculo

```
 if tipovinc==0 || tipovinc==3
        k=2; else
        k=3;
```
end

%Restrições lineares de desigualdade em função de do Tipovinc e fck

```
 if 50000<=fck && fck<=90000
             A= [0,0,0,0,0,0,0,k ; 0,0,0,0,1,0,0,-0.35 ; 1,-
1,0,0,0,0,0,0 ; 0,-1,0,0,0,bfl,bfl,0 ; -1,1,0,0,0,0,0,0 ; 
0,0,0,0,-0.8,0,1,0]; 
     else
```

```
A= [0, 0, 0, 0, 0, 0, 0, k; 0, 0, 0, 0, 0, 1, 0, 0, -0.45; 1, -1,1,0,0,0,0,0,0 ; 0,-1,0,0,0,bfl,bfl,0 ; -1,1,0,0,0,0,0,0 ; 
0,0,0,0,-0.8,0,1,0];
      end
      % if 50000<=fck && fck<=90000 %seção retangular
       \frac{1}{6} A= [0, 0, 0, 0, 0, 0, 0, k; 0, 0, 0, 0, 1, 0, 0, -0.35;0,0,0,0,-0.8,0,1,0]; 
       %else
       % A= [0, 0, 0, 0, 0, 0, 0, k ; 0, 0, 0, 0, 1, 0, 0, -0.45;0,0,0,0,-0.8,0,1,0];
       %end
```

```
%Restrições lineares de desigualdade em função de do Tipovinc e 
fck (Laje
%colaborante)
% if 50000<=fck && fck<=90000
% A= [0,0,0,0,0,0,0,k; 0,0,0,0,1,0,0,-0.35; 1,-1,0,0,0,0,0,0 ; 0,-1,0,0,0,bfl,bfl,0 ; 0,0,0,0,-0.8,0,1,0]; 
  % else
  % A= [0,0,0,0,0,0,0,k ; 0,0,0,0,1,0,0,-0.45 ; 1,-
1,0,0,0,0,0,0 ; 0,-1,0,0,0,bfl,bfl,0 ; 0,0,0,0,-0.8,0,1,0];
    % end
```

```
%Definição do vetor b
b = [(L-(k*d1)); 0; 0; 0; 0.1*alaje; 0];
%laje colaborante
%b = [(L-(k*d1)); 0 ; 0 ; 0 ; 0 ]b = [ (L - (k * d)) ; 0 ; 0]; %seção retangular
%laje colaborante
\text{Req} = \begin{bmatrix} 0 & 0 & 0 & 0 & 0 & 1 & 1 & -1 \\ 0 & 0 & 0 & 0 & 1 & 1 & -1 \end{bmatrix}%beq = [d] 0.1*alaje ];
```

```
%normal
Aeq = [0 \ 0 \ 0 \ 0 \ 0 \ 1 \ 1 \ -1];beq = [d];
\text{Req} = \begin{bmatrix} 0 & 0 & 0 & 0 & 0 & 1 & 1 & -1 \\ 0 & 0 & 0 & 0 & 1 & 1 & -1 \\ 0 & 0 & 0 & 0 & 0 & 0 \end{bmatrix}; Sseção
retangular
%beq = [dl;0]; %seção retangular
lb = [0.12 (L/50) 0 0 0 0 0.08 0];ub = [ ] ;
%lb = [0.12 0 0 0 0 0 0 0]; %seção retangular
8ub = [;
%Rotina fmincon para problemas não lineares
options = optimset('fmincon');
options = optimset (options,'MaxFunEvals',30000, 
'MaxIter',10000,'TolX',1e-15);
[x, \sim, \text{extflag}] = (\text{fmincon}(\text{fun}, x0, A, b, \text{Aeg}, \text{beg}, \text{lb}, \text{ub},@nlcon_semflechasecaot, options));
esl = (3.5/1000) * ((x(5)-d)) / x(5);
disp (esl);
disp(['Variáveis x1=bw x2=bf x3=As x4=Asl x5=x x6=hw x7=hf x8=d, 
respectivamente: ' num2str(x)]);
disp(['Custo Total: ' num2str(fun(x))]);
disp(['Encerrado um problema.'])
disp([' #############################'])
```
#### 1 – Rotina auxiliar de otimização

function  $[c, ceq] = n!con semflechasecaot (x)$ global Cc p Cs dl Cf L fck Tsd Tsdl Md pmin fcd bfl; ceq(1) =  $0.68*fcd*x(1)*x(5)*(x(8)-0.4*x(5)) +$  $0.85*$ fcd\*x(7)\*(x(2)-x(1))\*(x(8)-0.5\*x(7)) + x(4)\*Tsdl\*(x(8)-dl) - Md; %Equação de momento ceq(2) =  $0.68*$ fcd\*x(1)\*x(5) +  $0.85*$ fcd\*x(7)\*(x(2)-x(1)) + Tsdl\*x(4) - Tsd\*x(3);  $\frac{1}{2}$   $\frac{1}{2}$ 

c(1) =  $pmin^{*}(x(1) * x(6) + x(2) * x(7)) - x(3);$  %armadura mínima

c(2) =  $x(3) + x(4) - 0.04*(x(1)*x(6) + x(2)*x(7));$